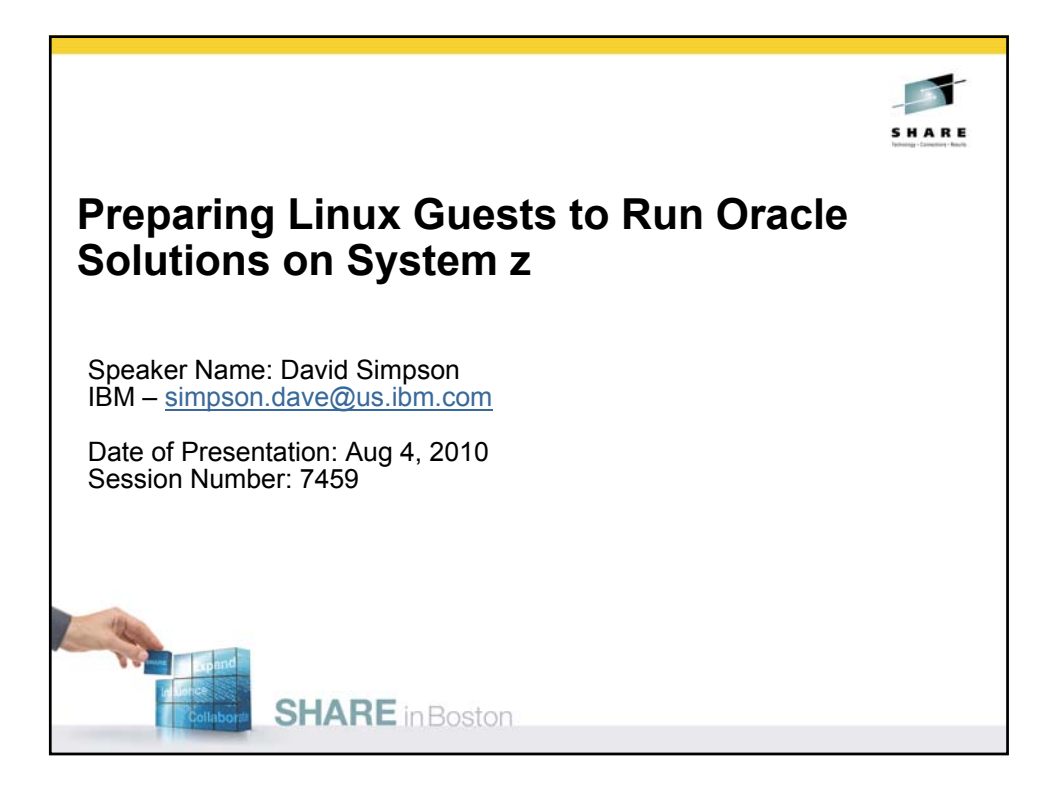

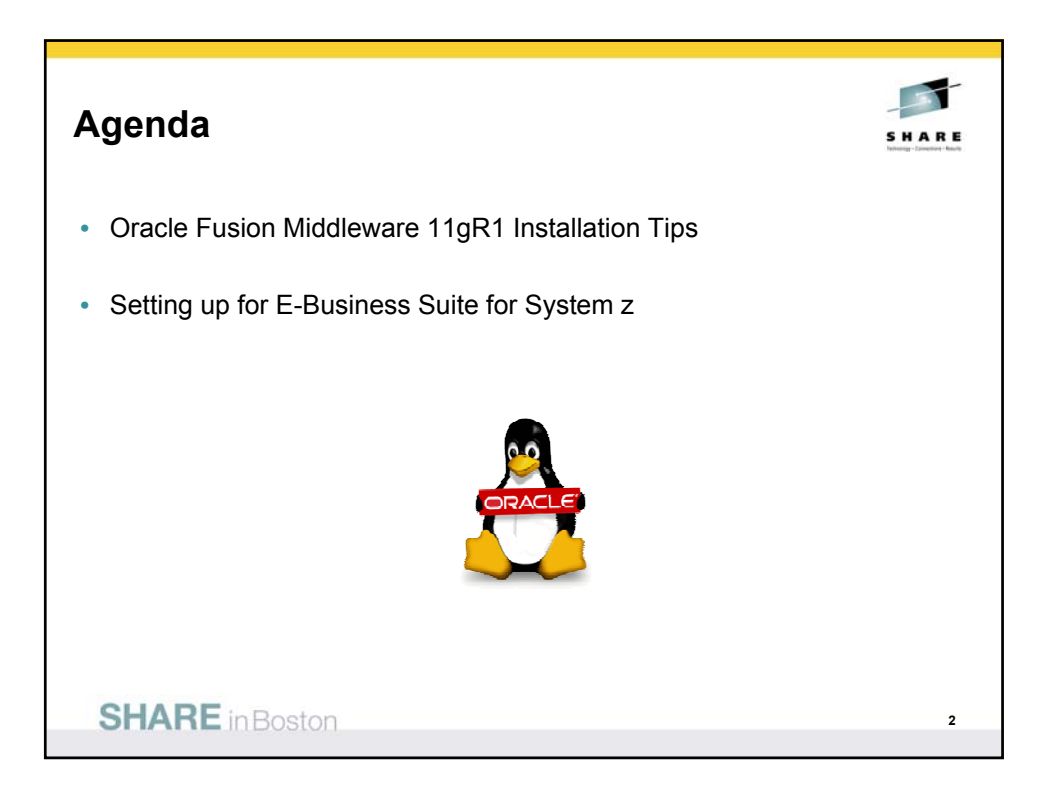

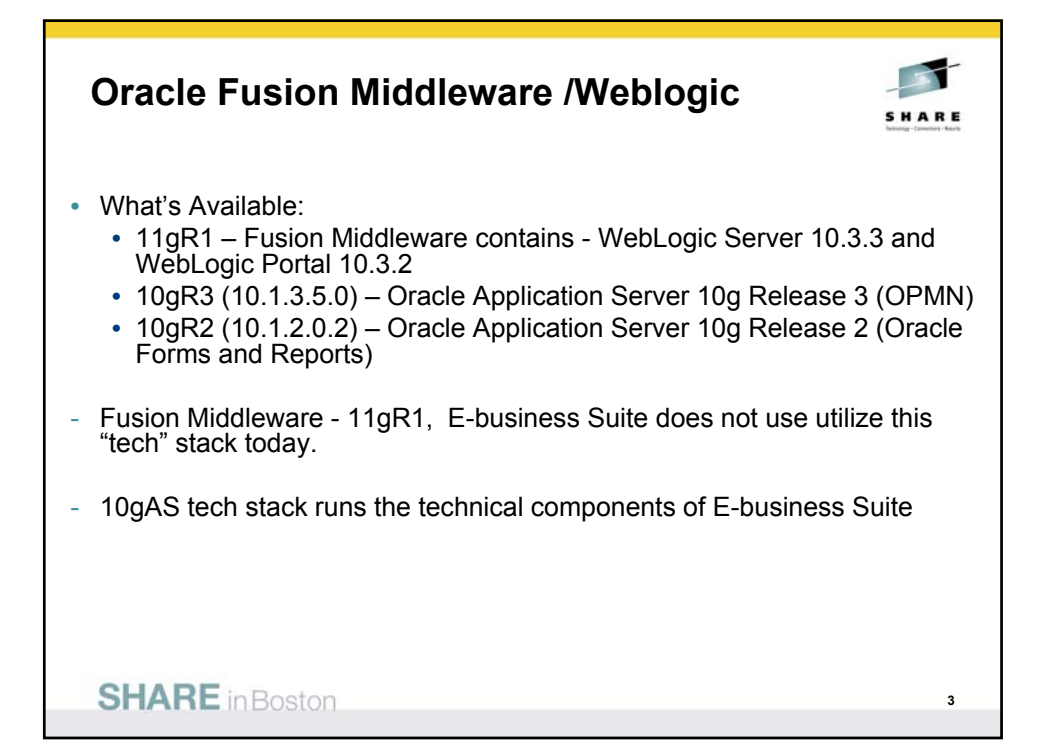

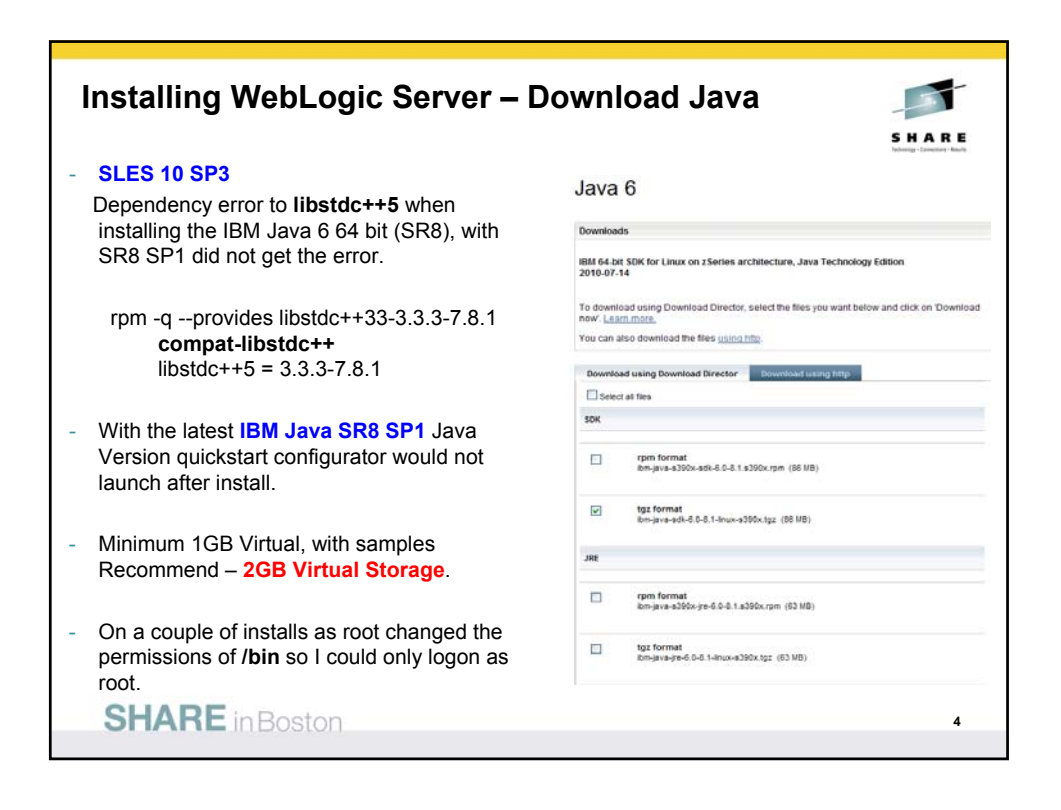

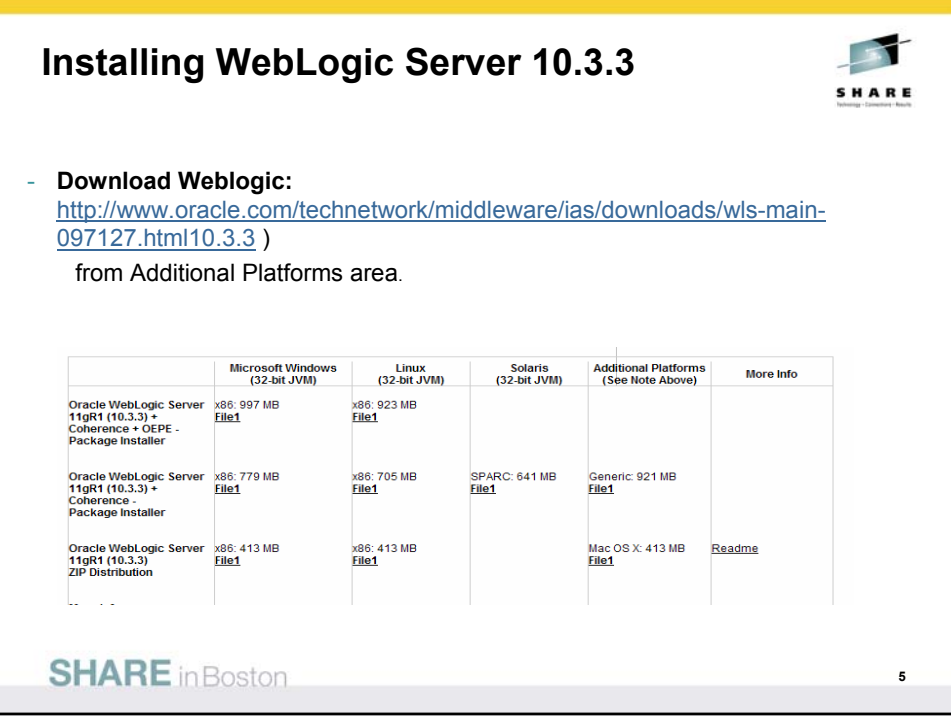

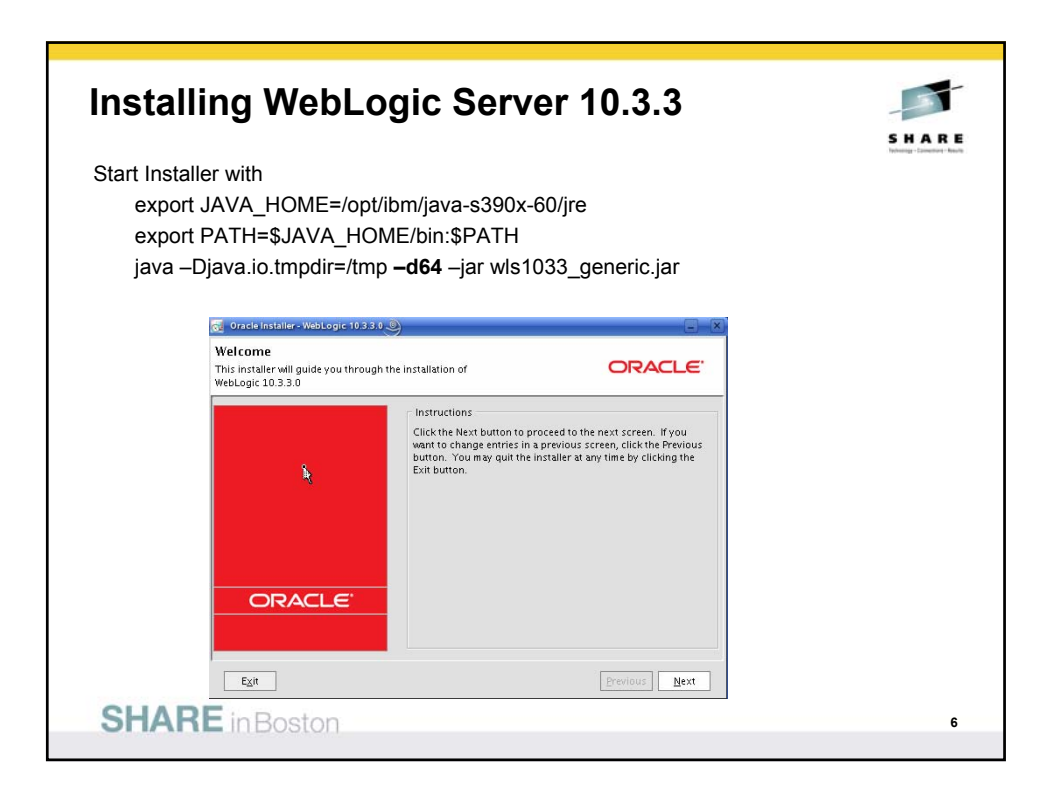

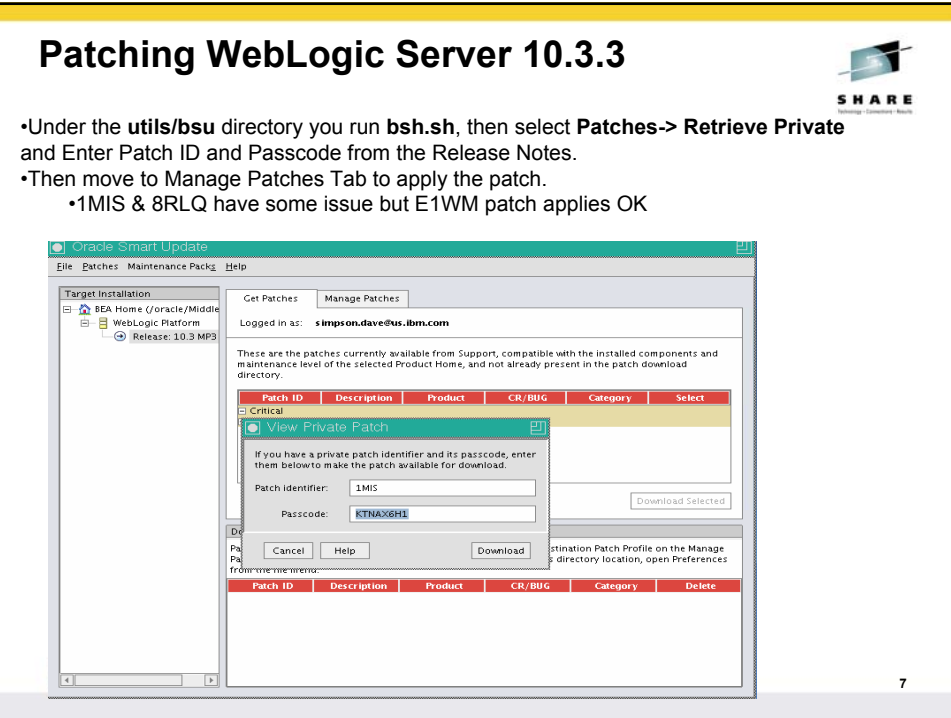

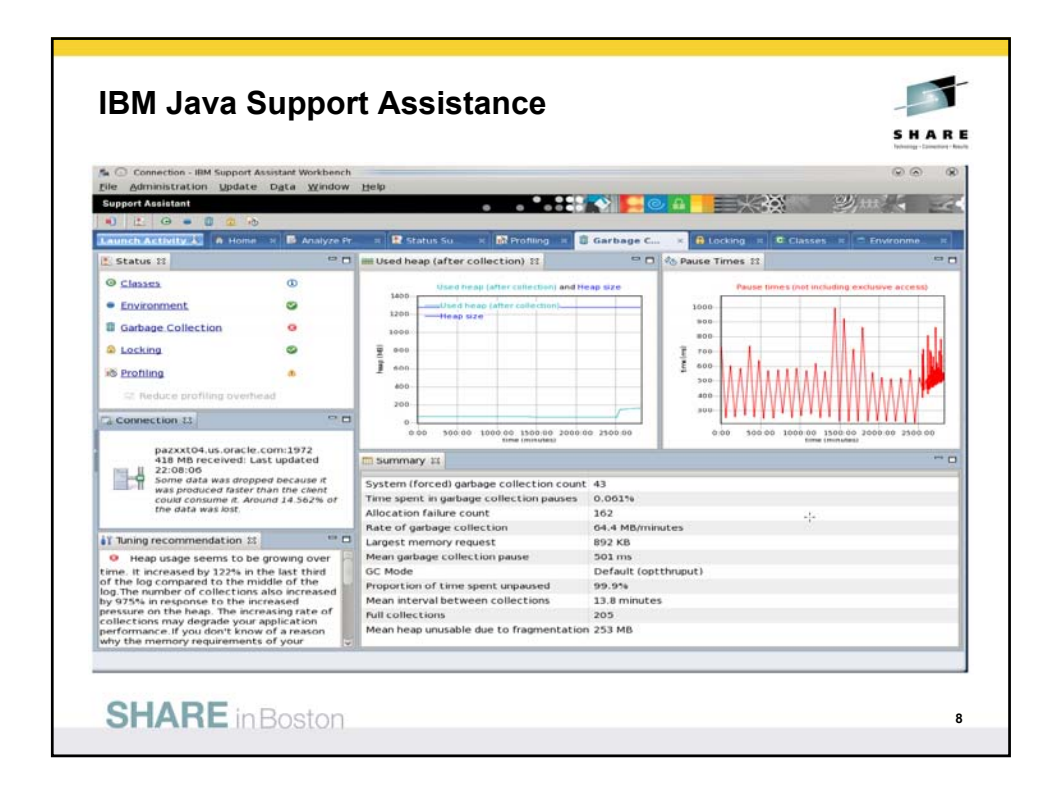

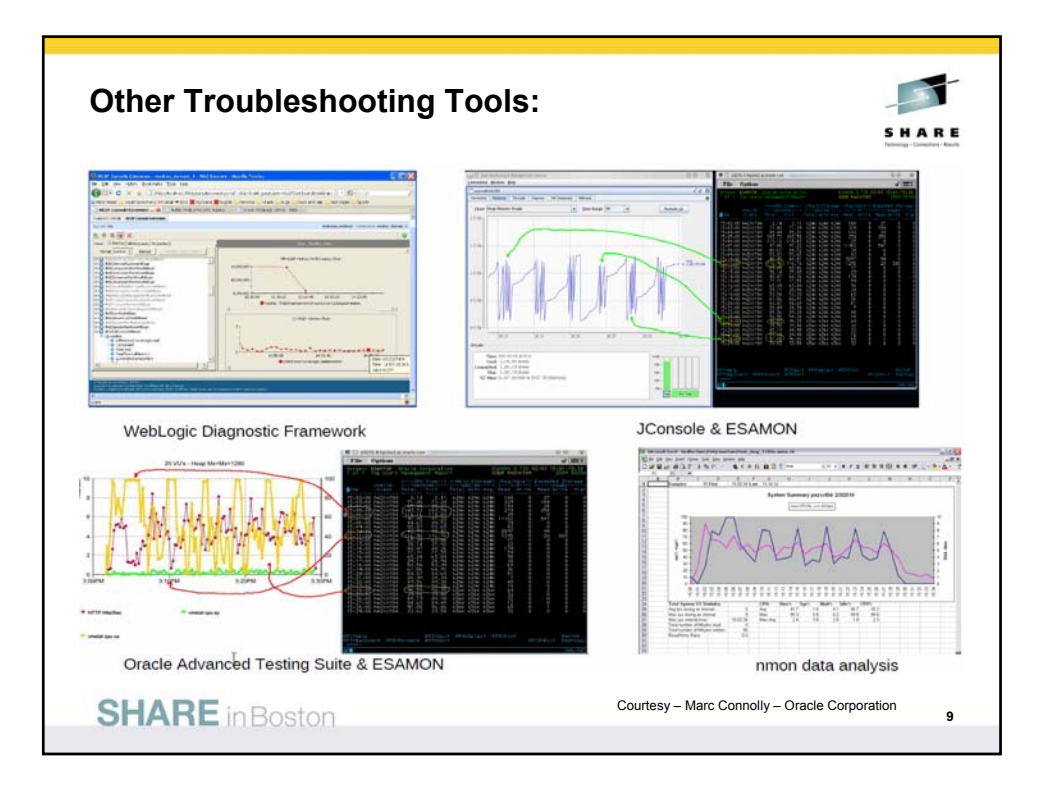

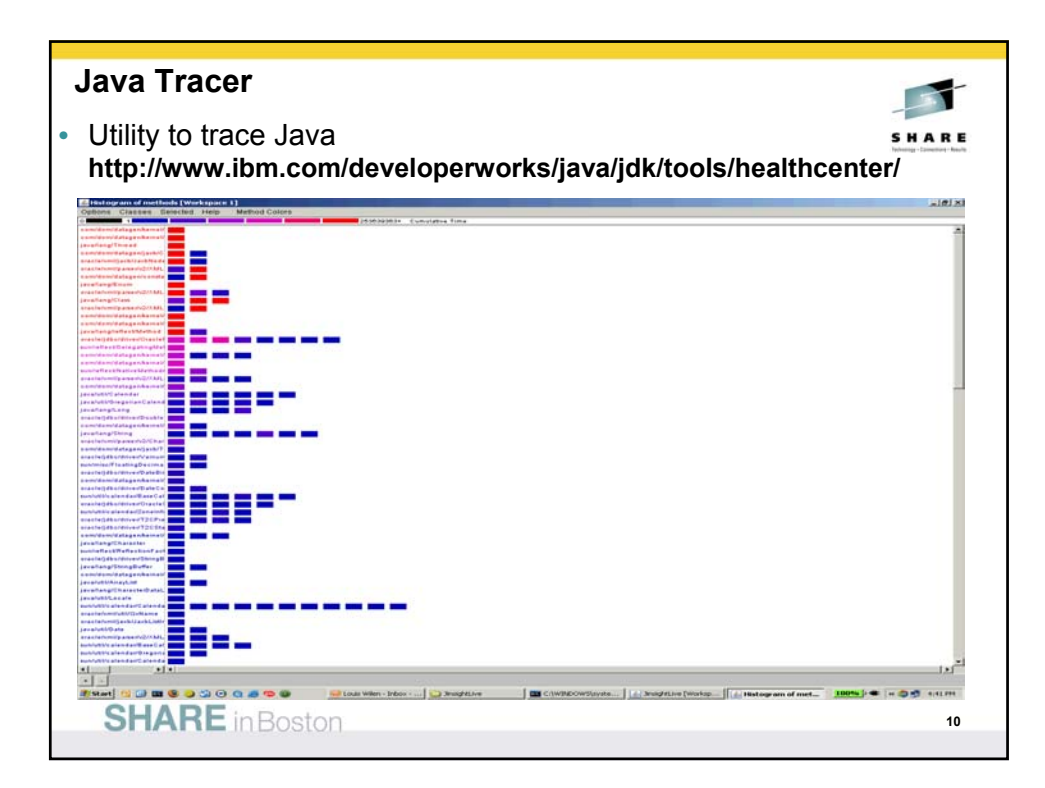

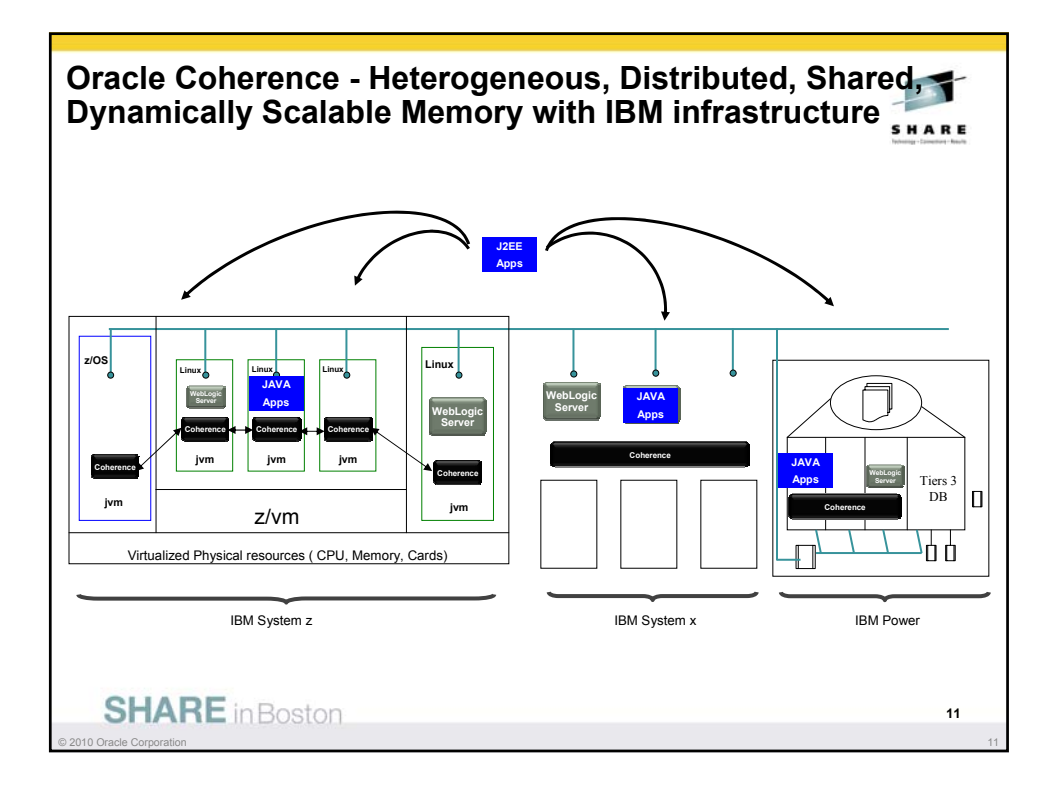

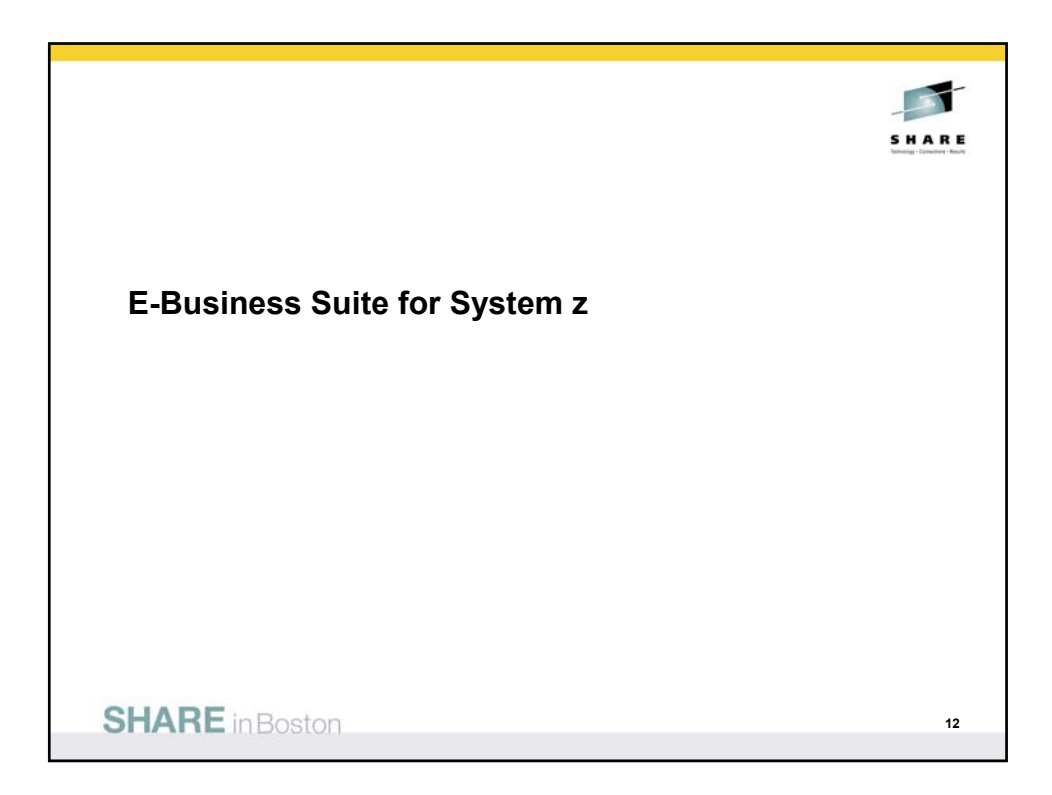

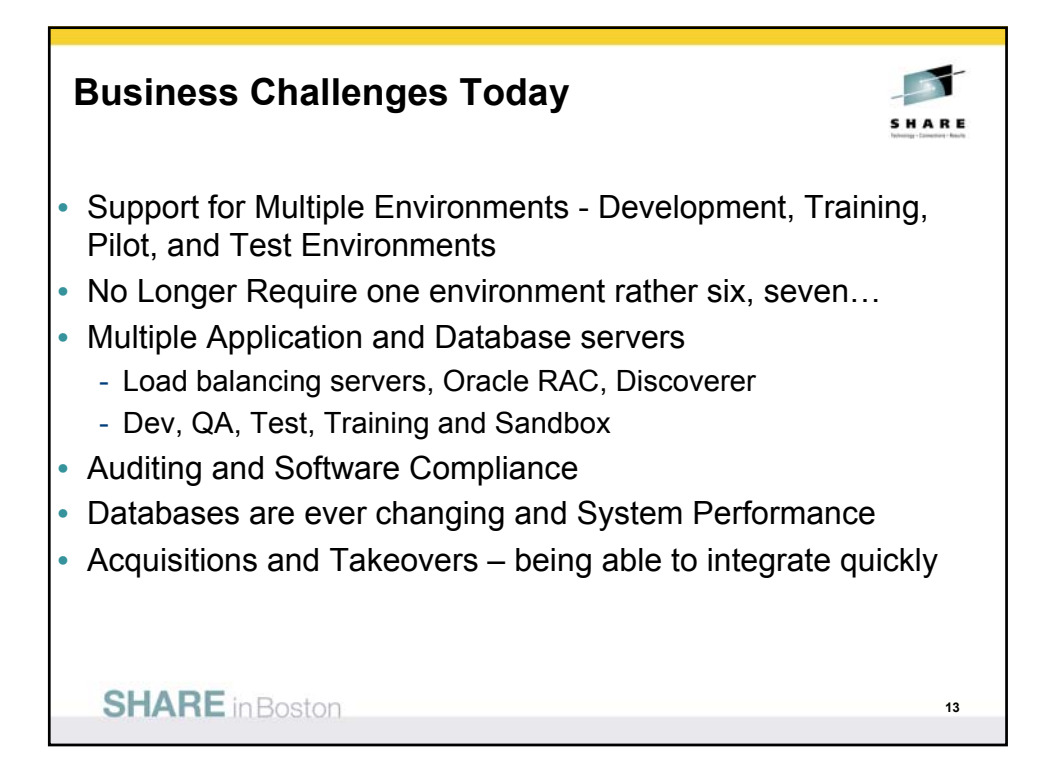

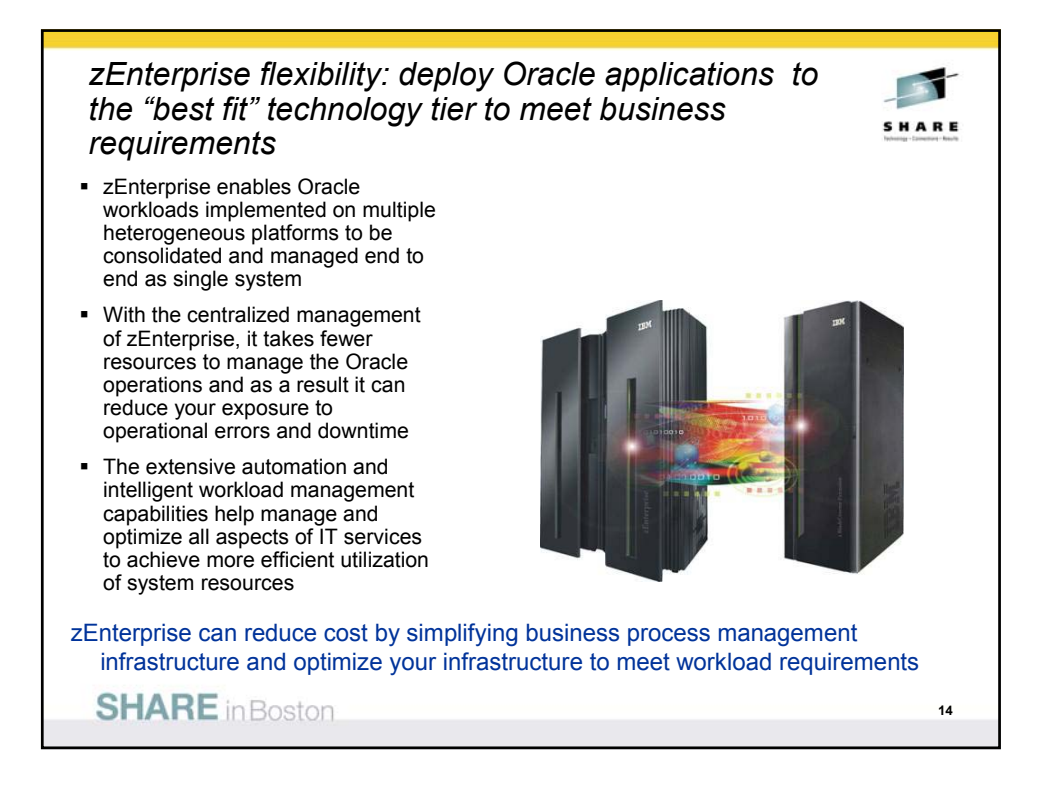

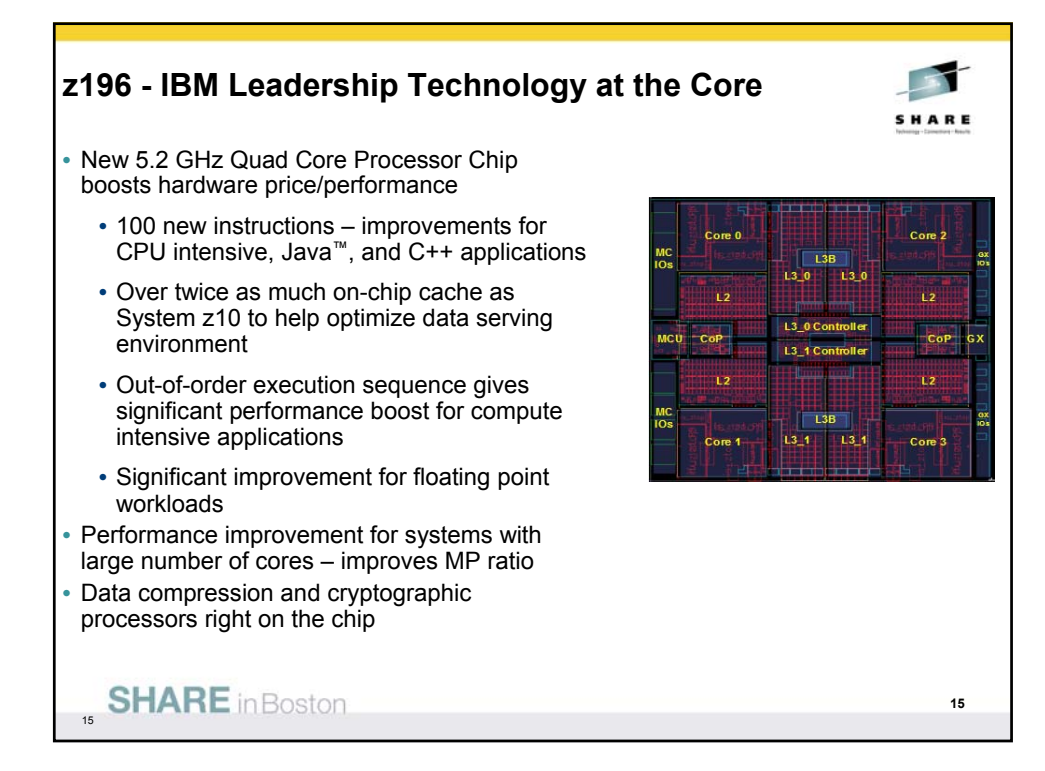

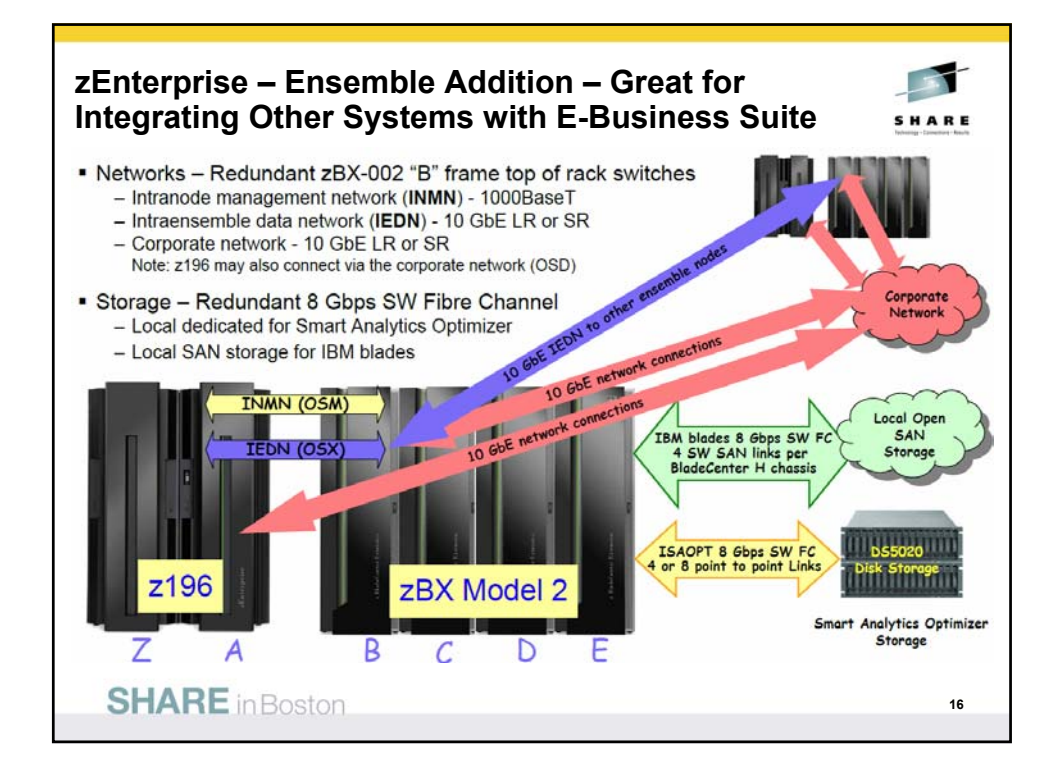

## **zEnterprise for Oracle Applications**

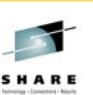

**17**

*zEnterprise provides 60% more total capacity over z10 EC – by delivering larger uniprocessors, more configurable cores in the server, twice the memory, and improved bandwidth. These capacity improvements mean zEnterprise provides unsurpassed scalability for consolidation that can be combined with new virtualization management functions for a competitive edge.*

- **By design, the zEnterprise is a binary compatible machine**
- **Oracle certifies OS level only not hardware or hardware virtualization**  – *Any hardware running certified OS level implicitly supported*
- **With Oracle Applications Unlimited all existing infrastructure products currently supported by Oracle applications will continue to be supported into the future.**
	- Supports investments in IBM technology and products
	- Including hardware, operating systems, databases and middleware
	- No forced upgrades to Fusion Application, maintain lifetime support of current application
	- System z Siebel and PeopleSoft customers' investment in DB2 is preserved
	- Current Customers can add new modules using DB2
	- New customers can install Siebel or PeopleSoft with DB2 database on z/OS

**SHARE** in Boston

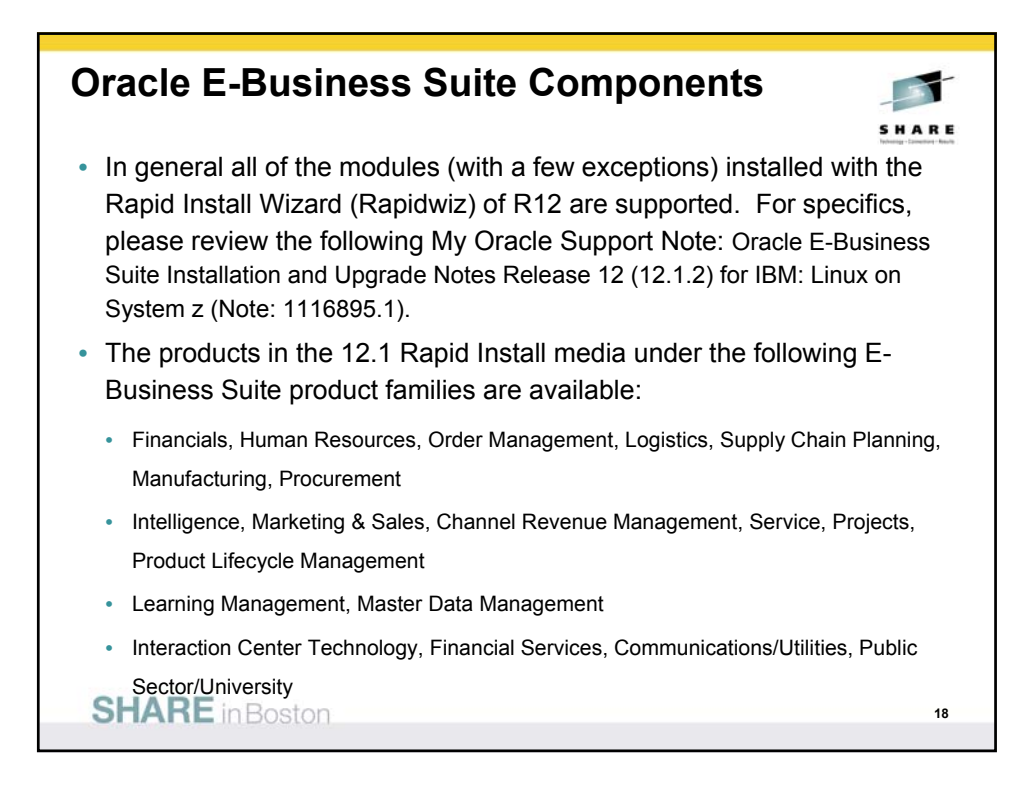

## **Oracle E-Business Suite Certification**

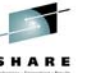

**19**

• The following Oracle E-Business Suite R12.1.2 products are currently not supported on Linux on System z:

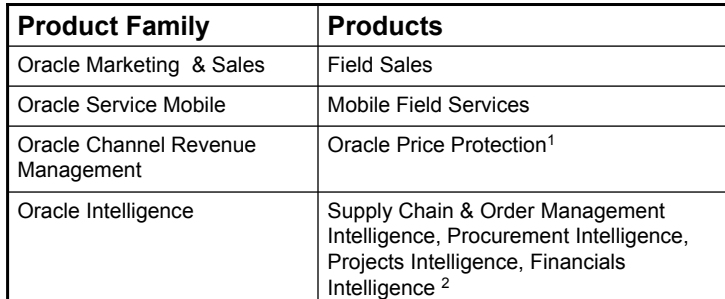

1Upon the certification of OracleAS 10g BPEL Process Manager 10.1.3.5 for Oracle E-Business Suite R12.1.2 on Linux on System z, this product will be supported.

2Upon the certification of OracleAS 10g Discoverer for Oracle E-Business Suite R12.1.2 on Linux on System z, these products will be supported .

**SHARE** in Boston

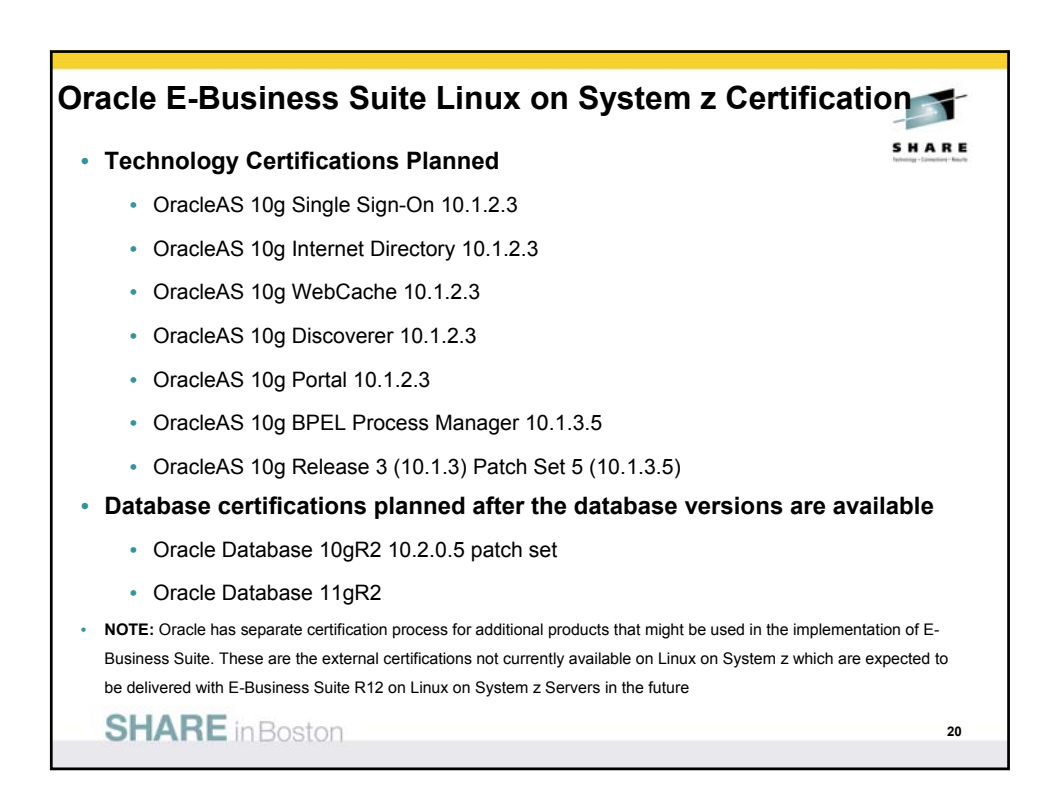

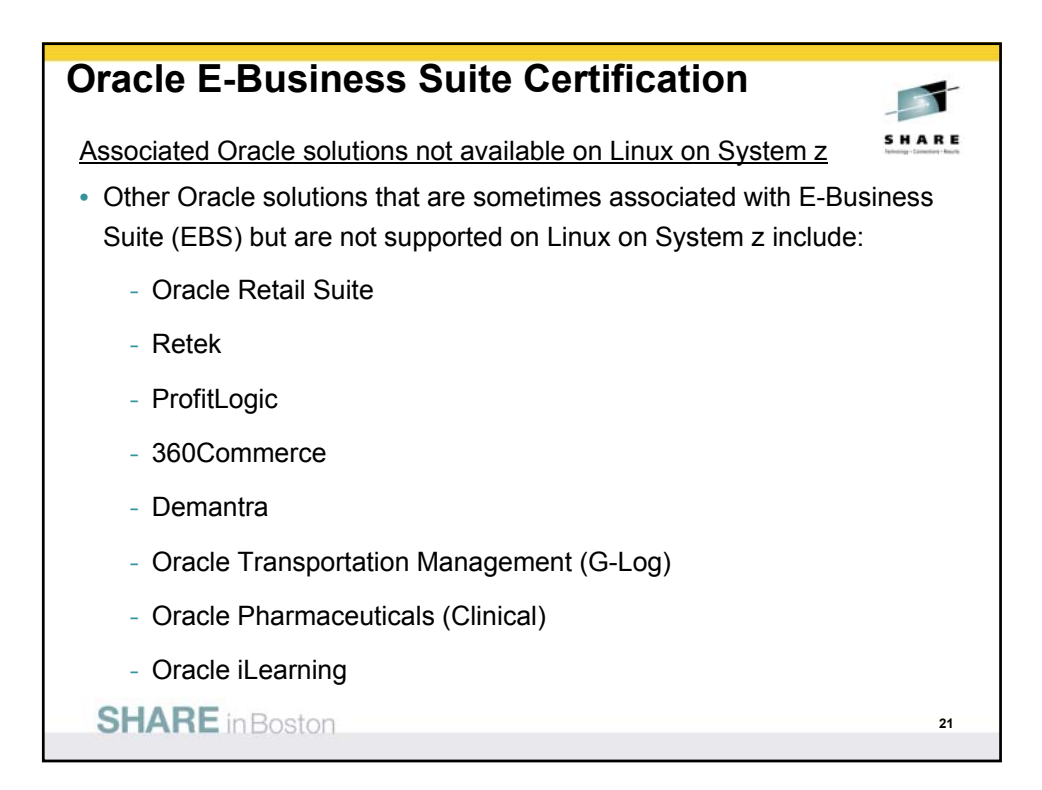

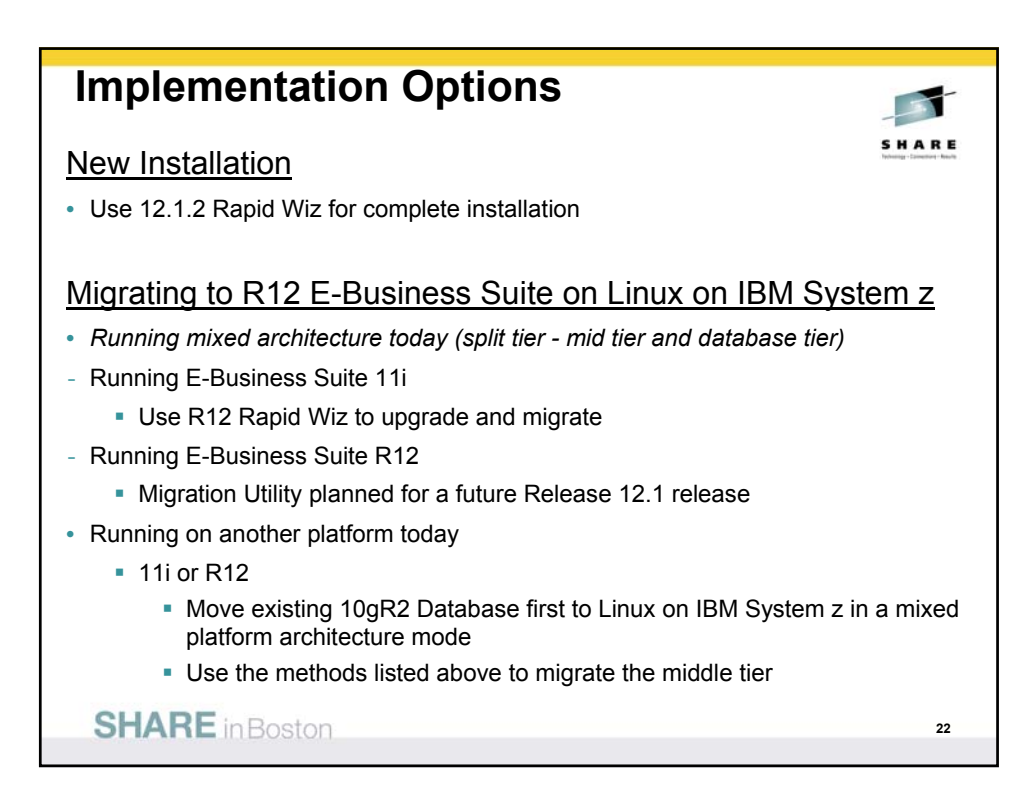

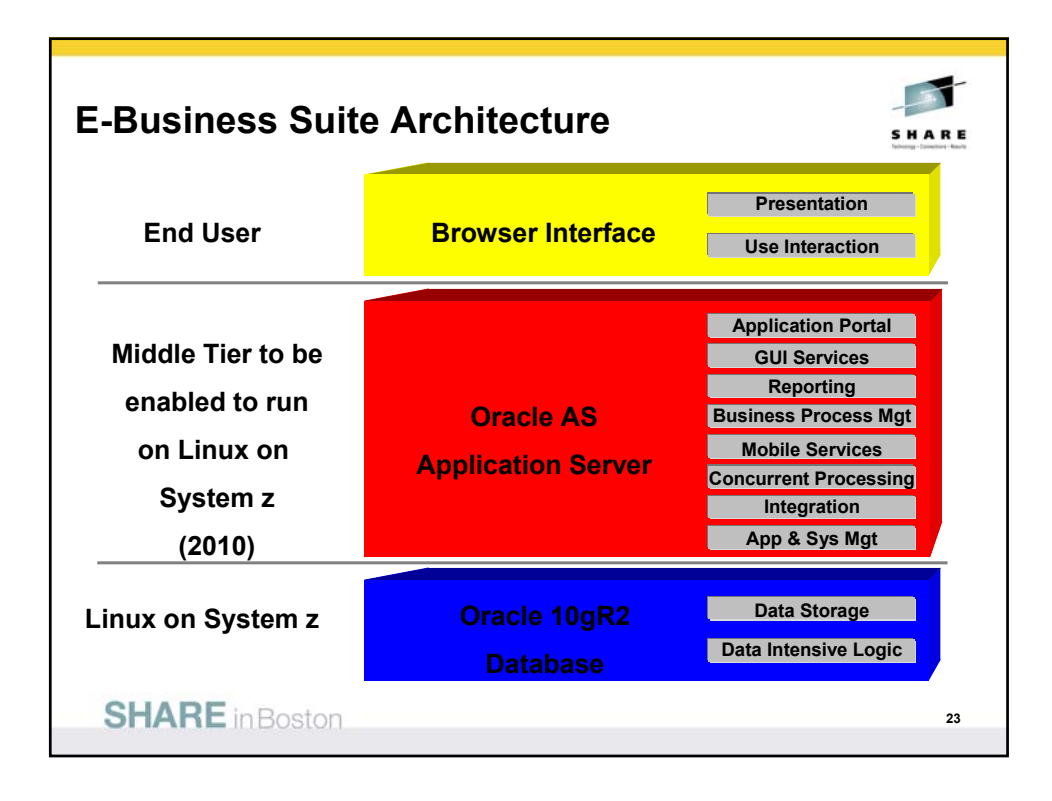

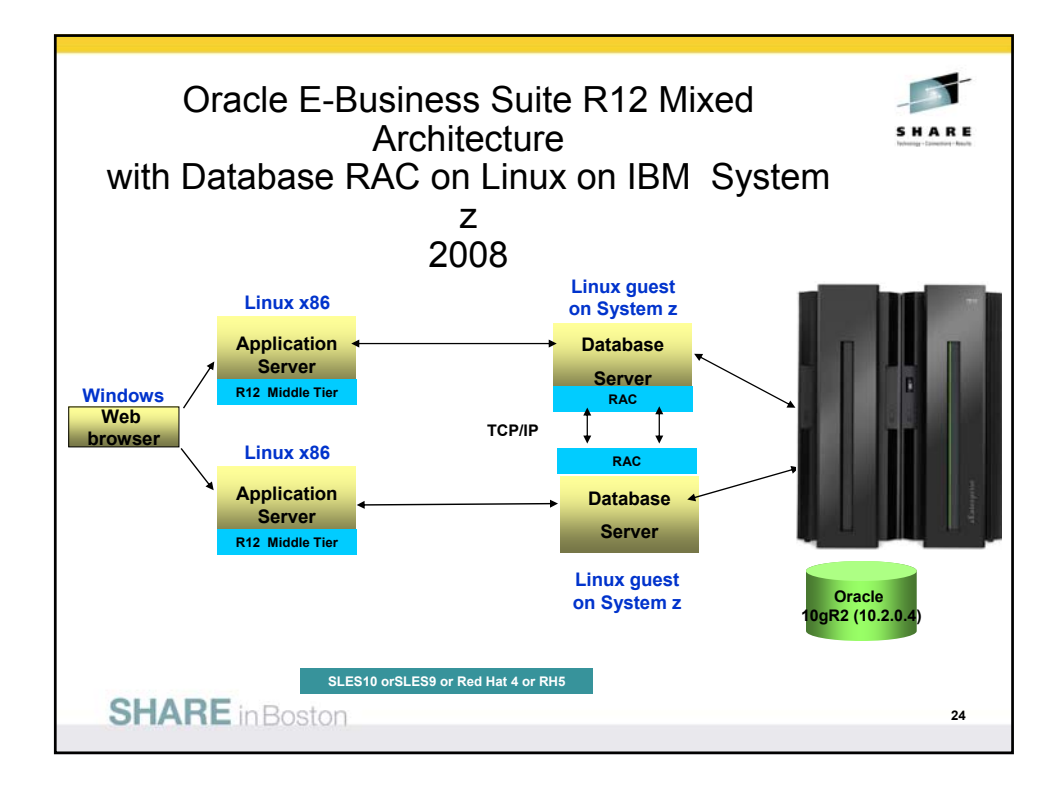

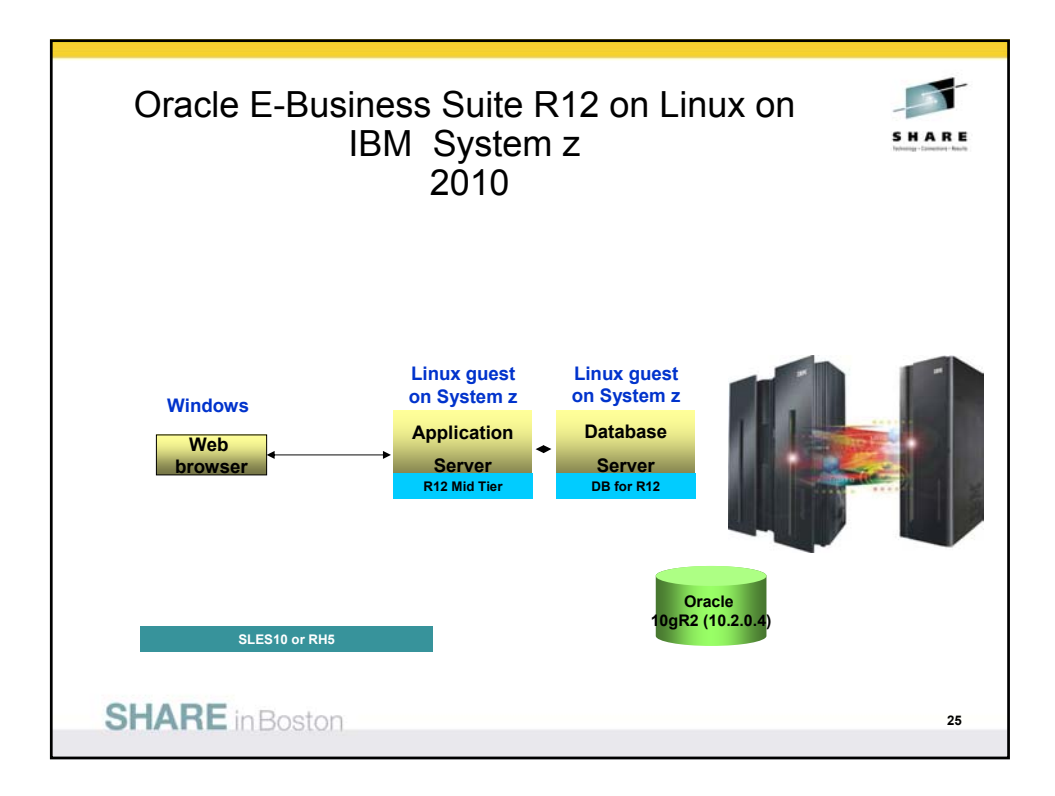

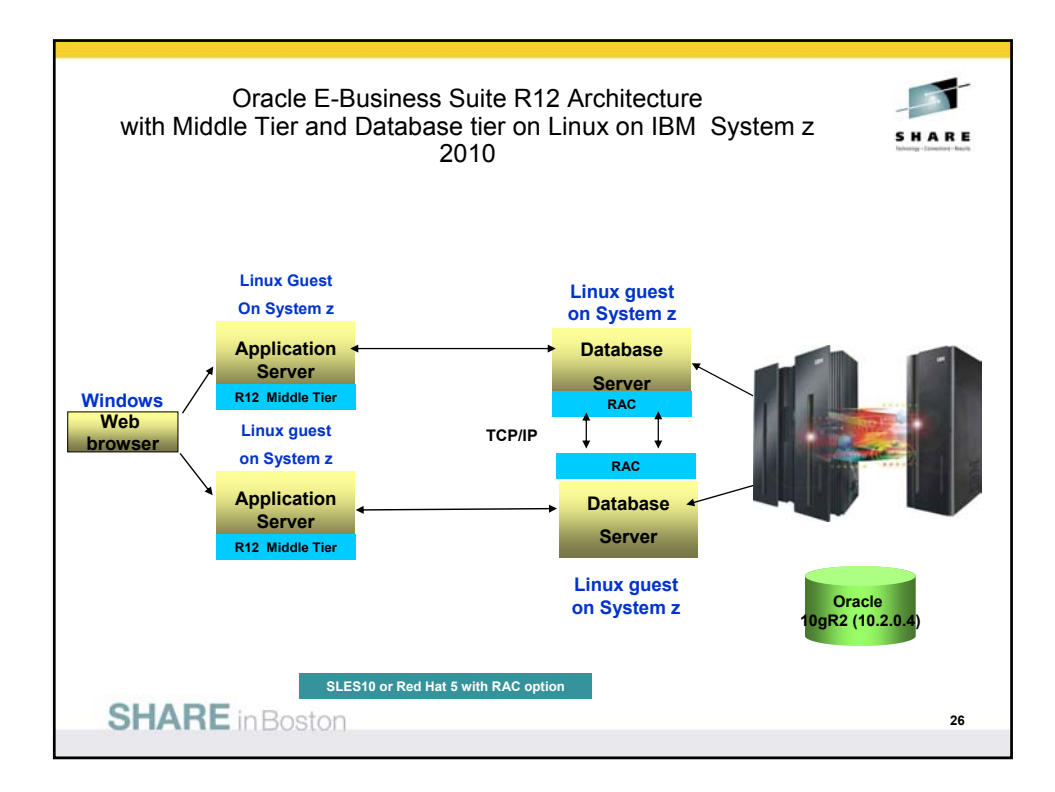

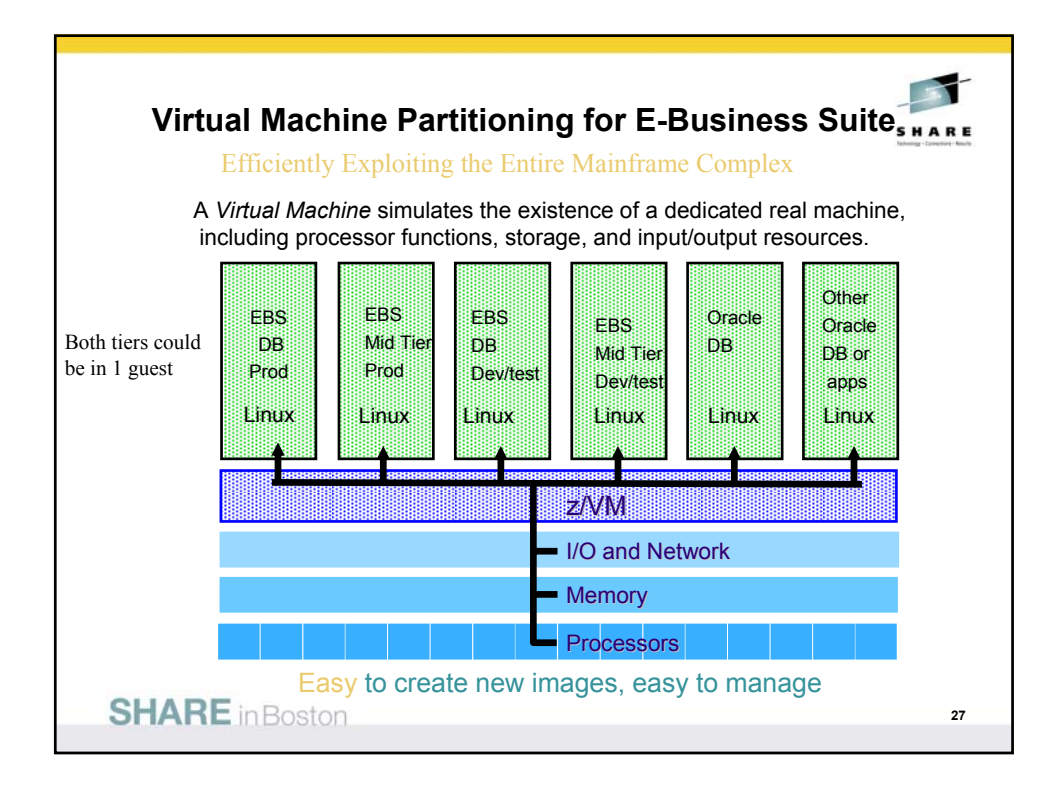

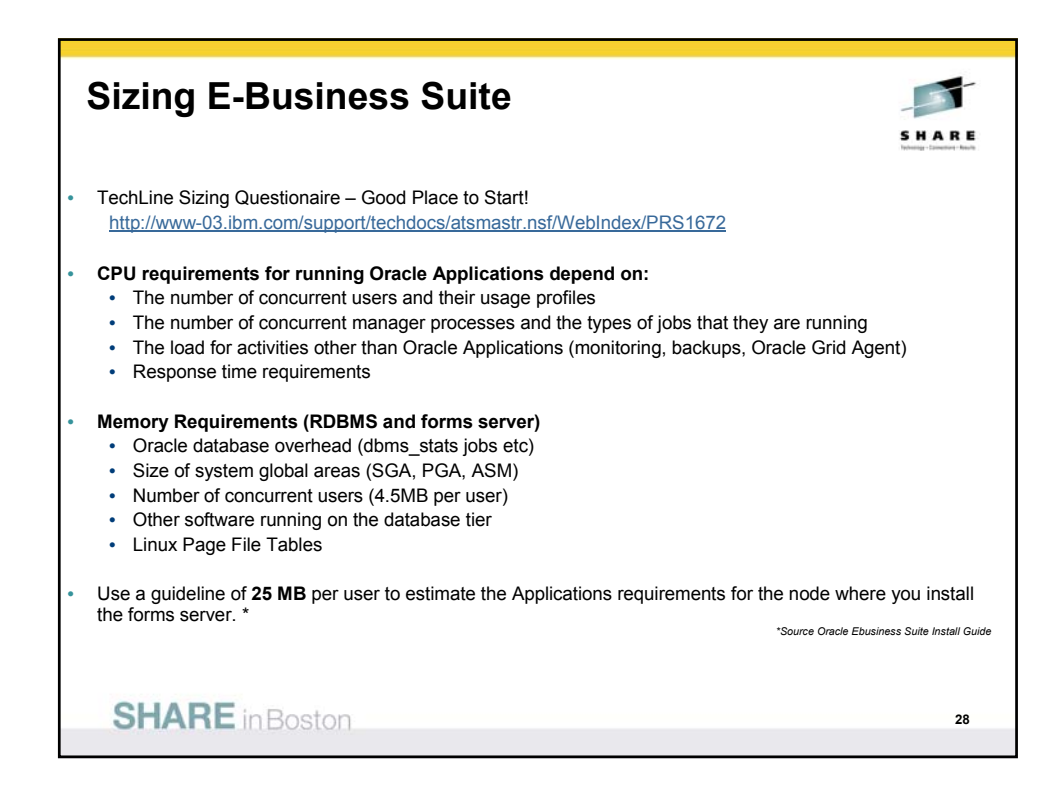

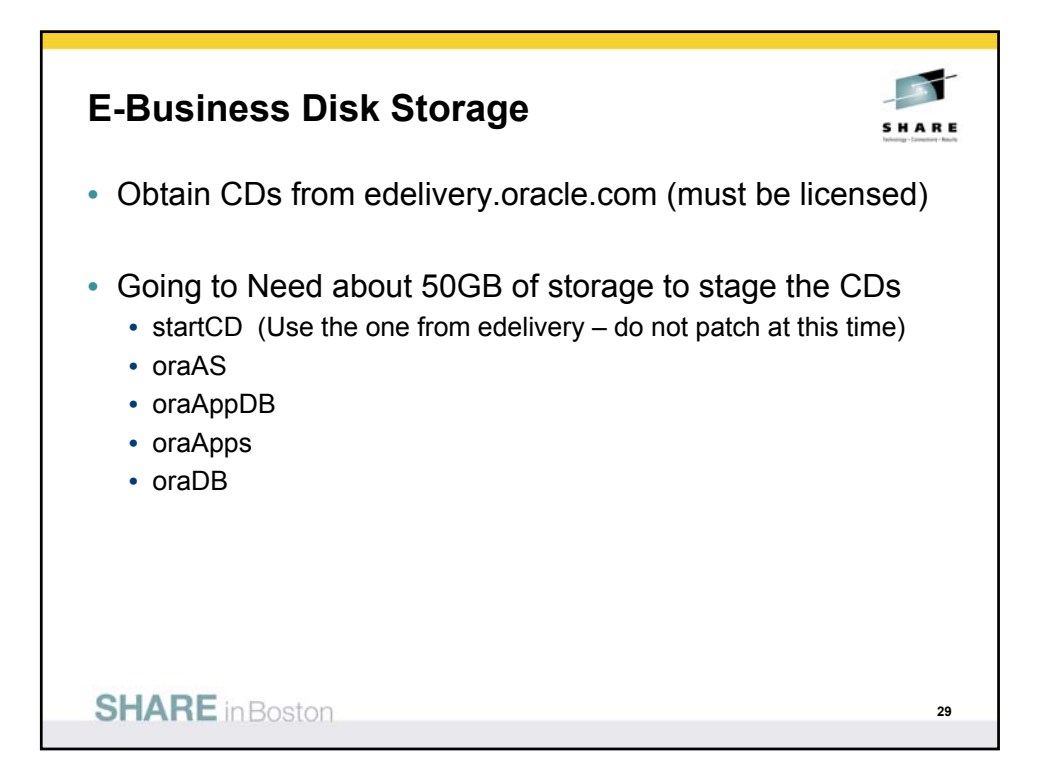

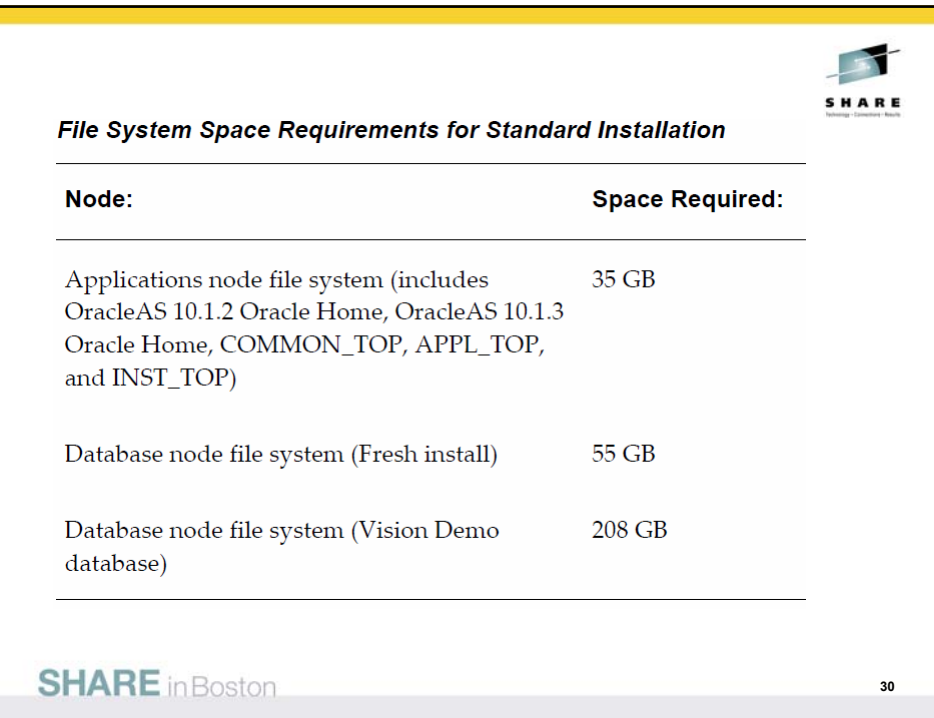

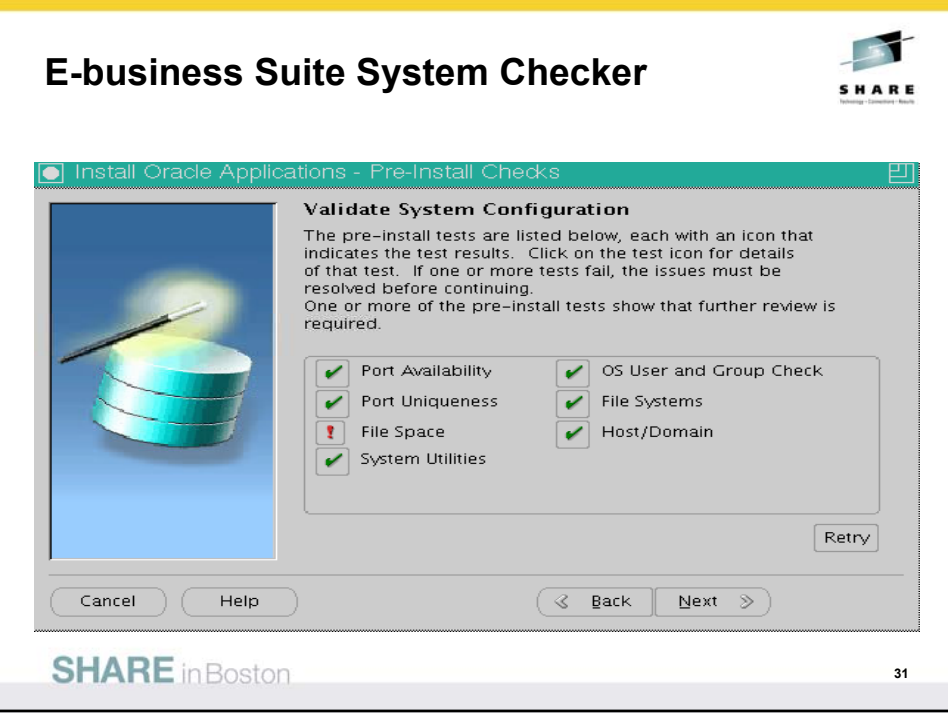

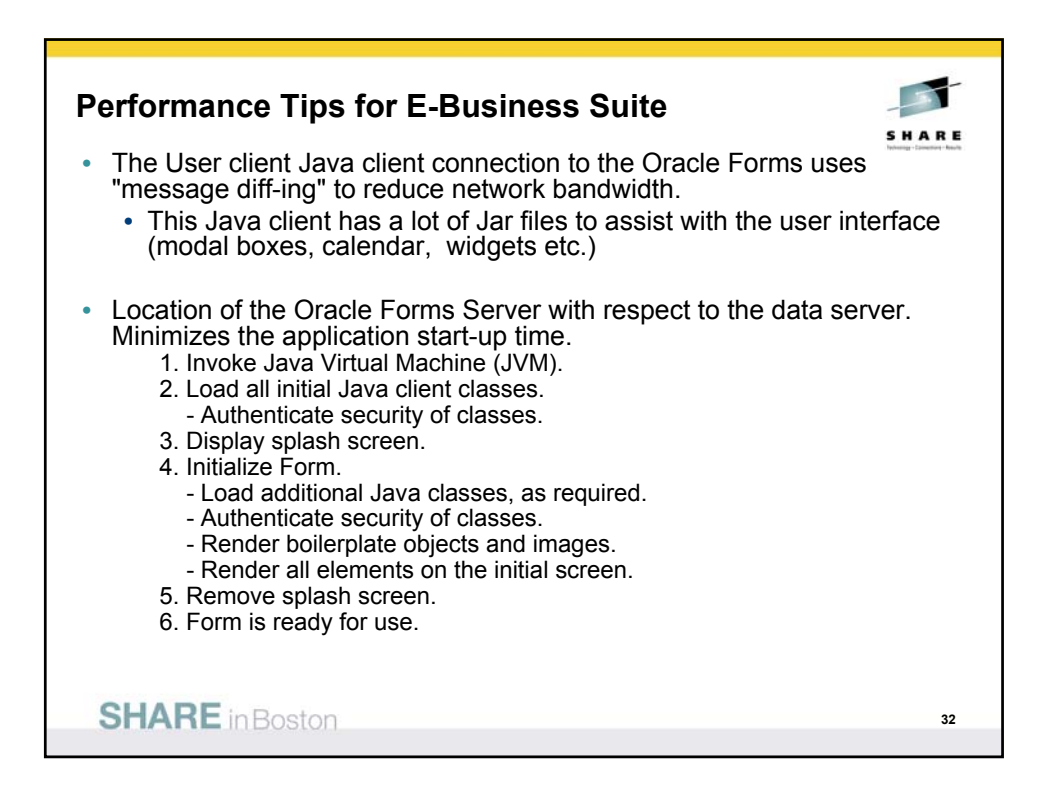

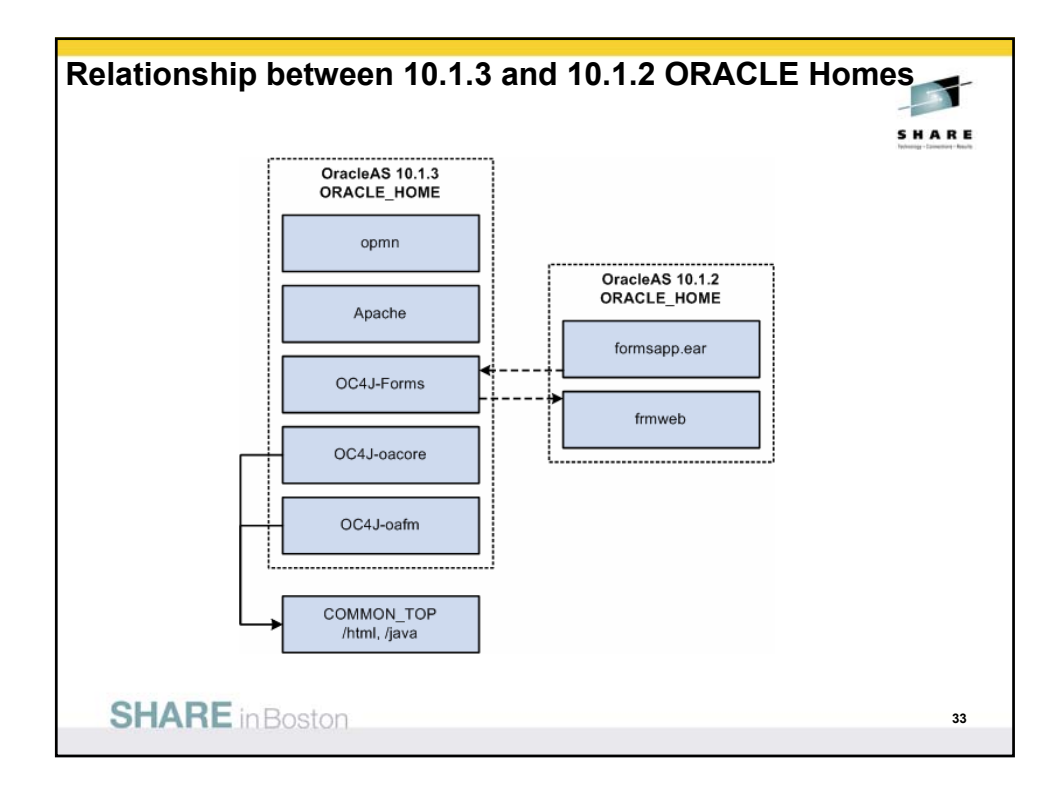

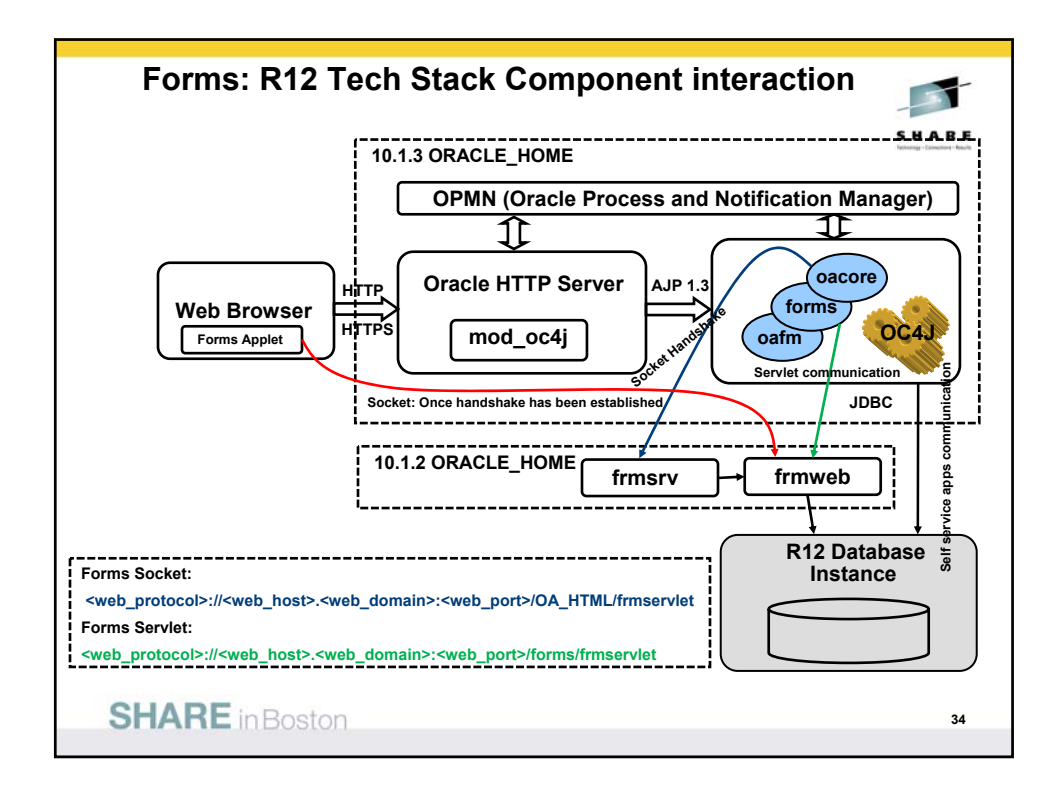

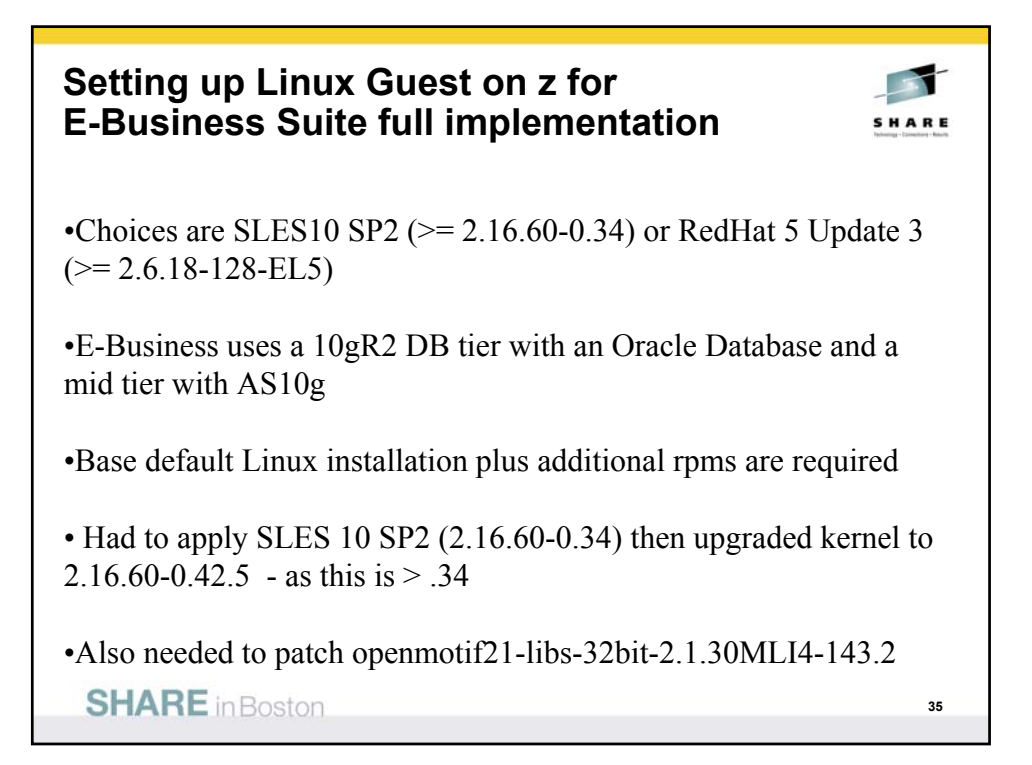

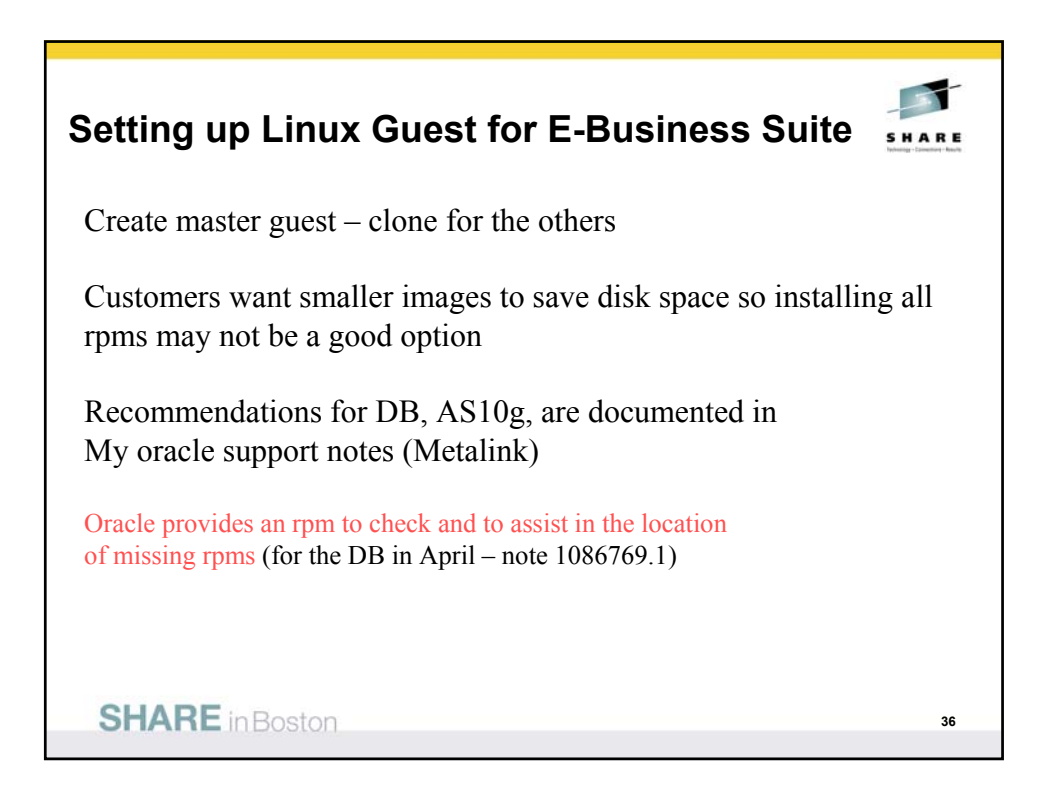

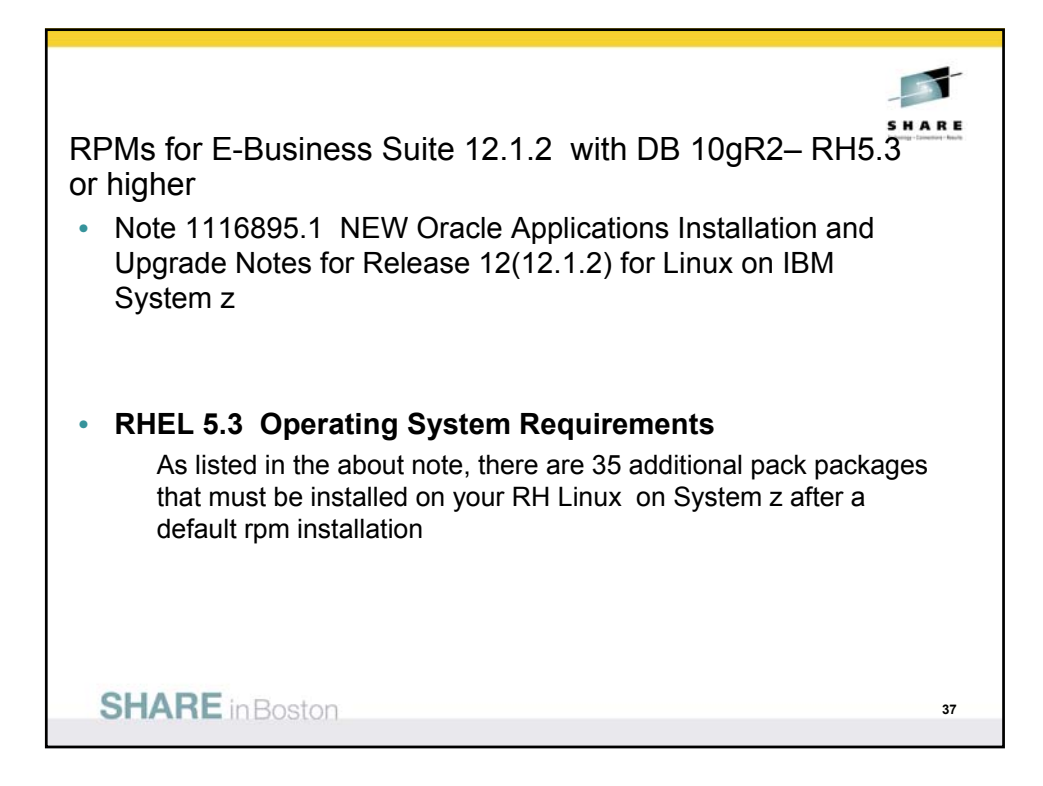

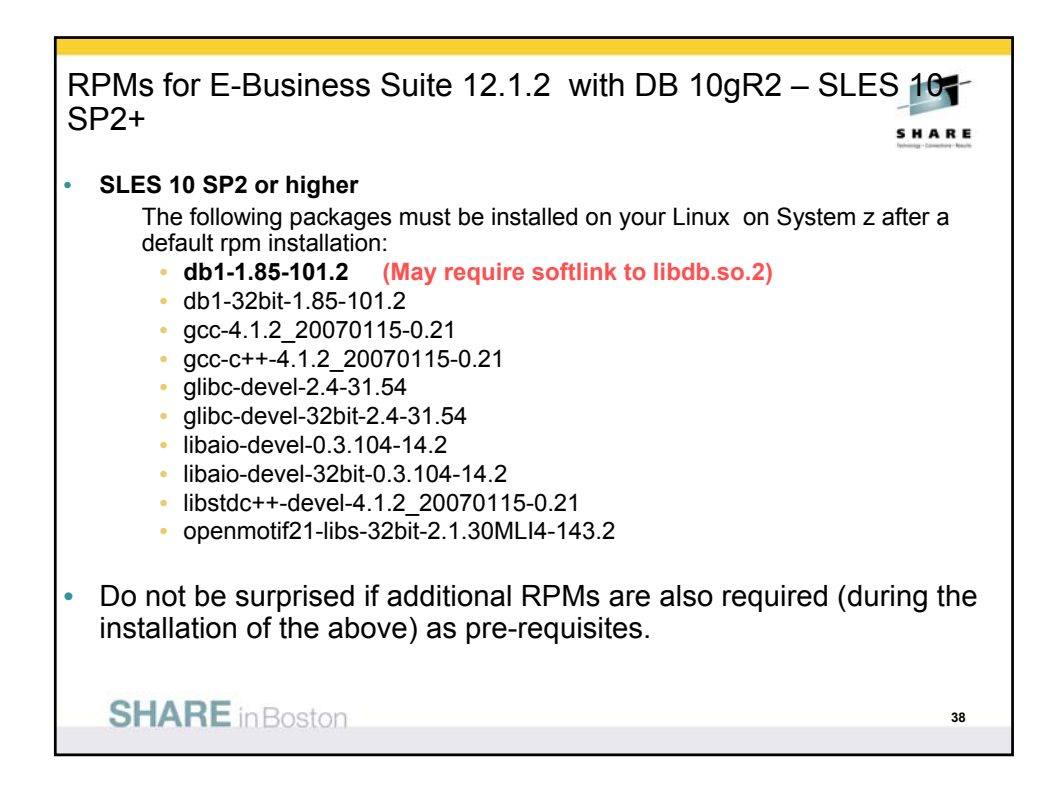

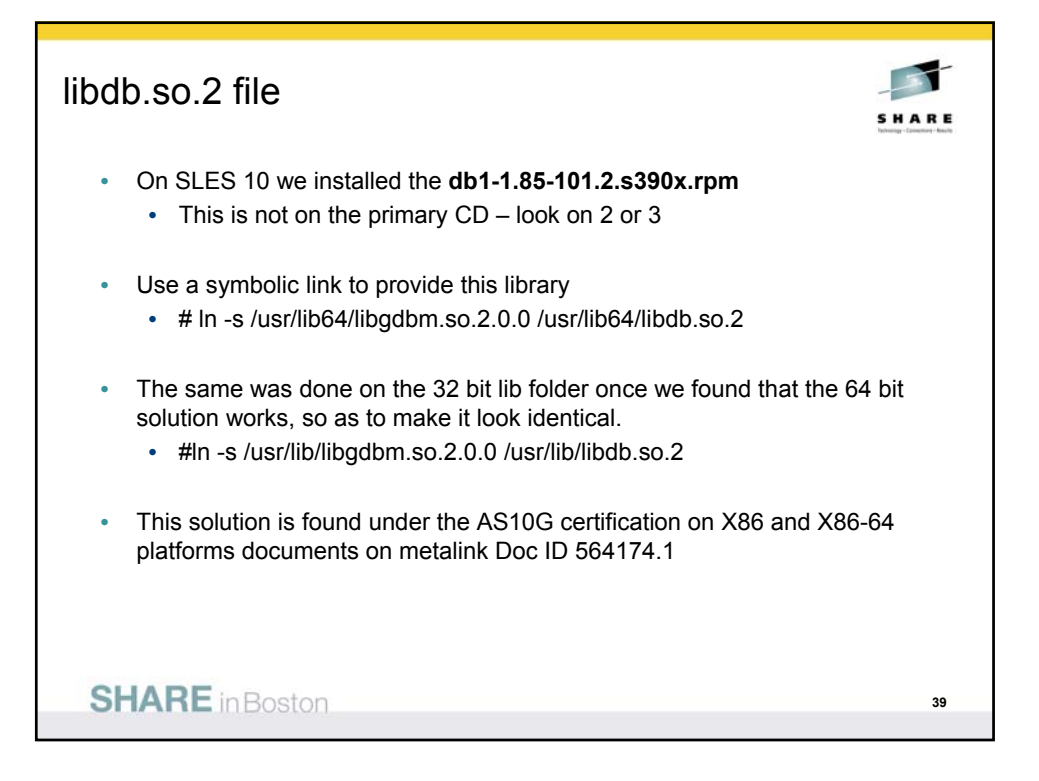

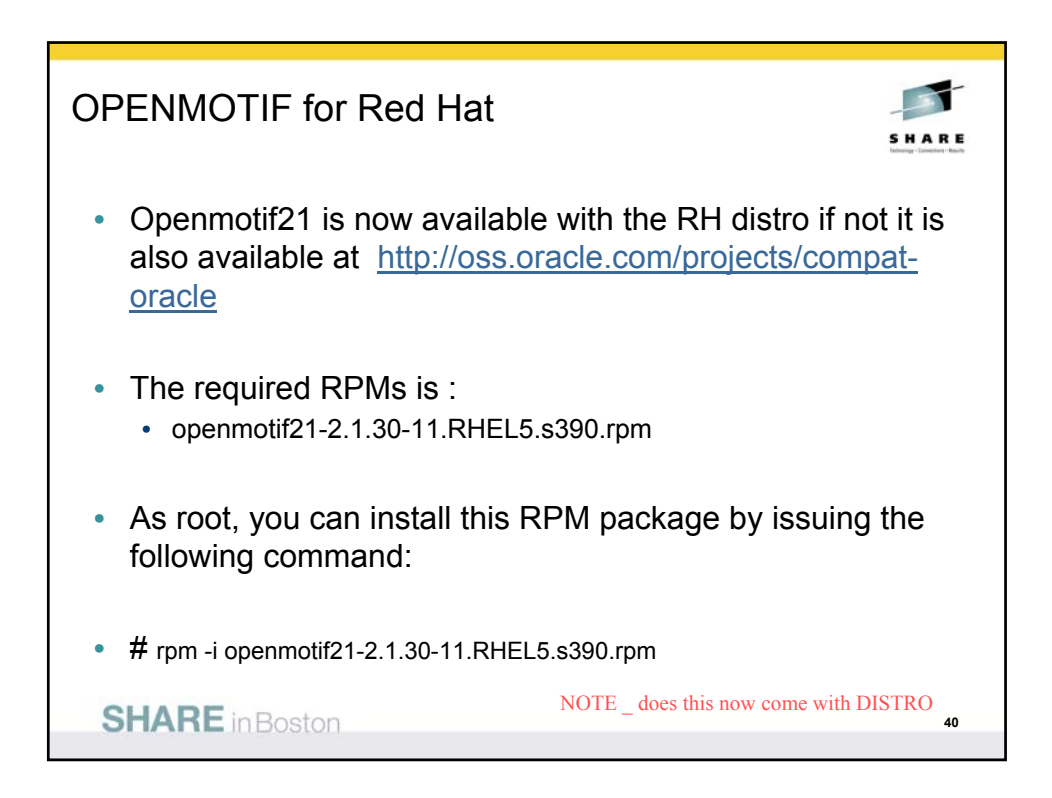

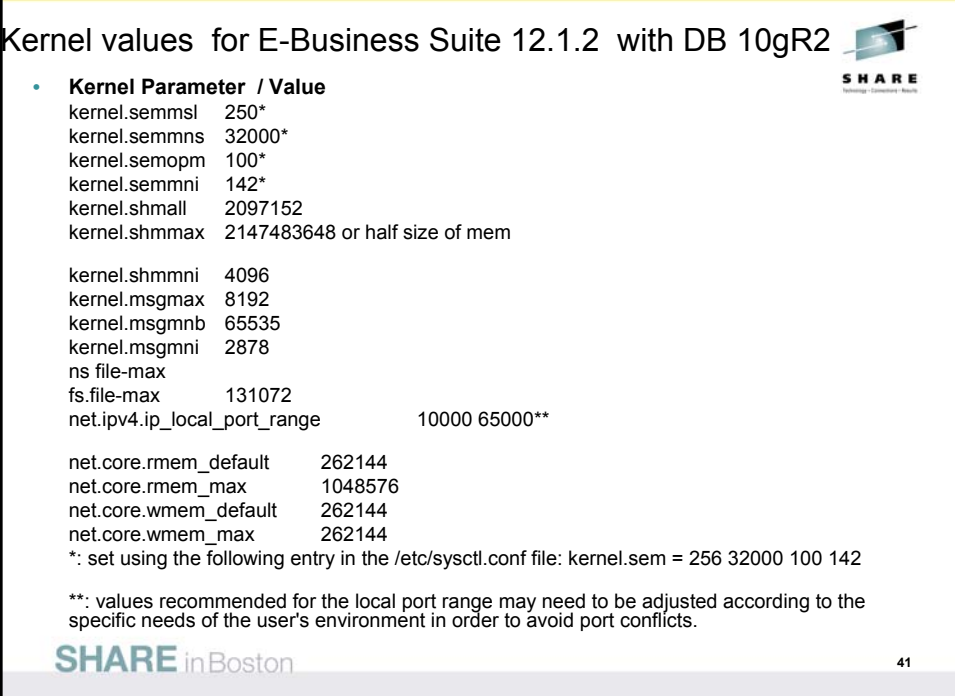

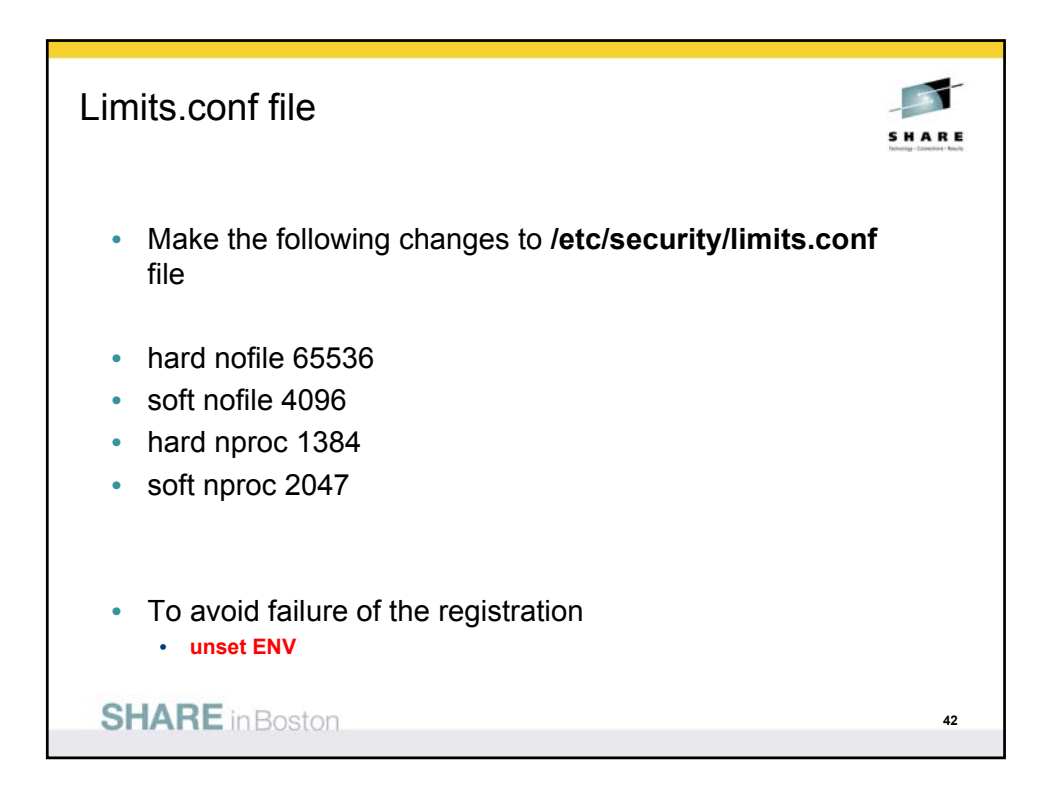

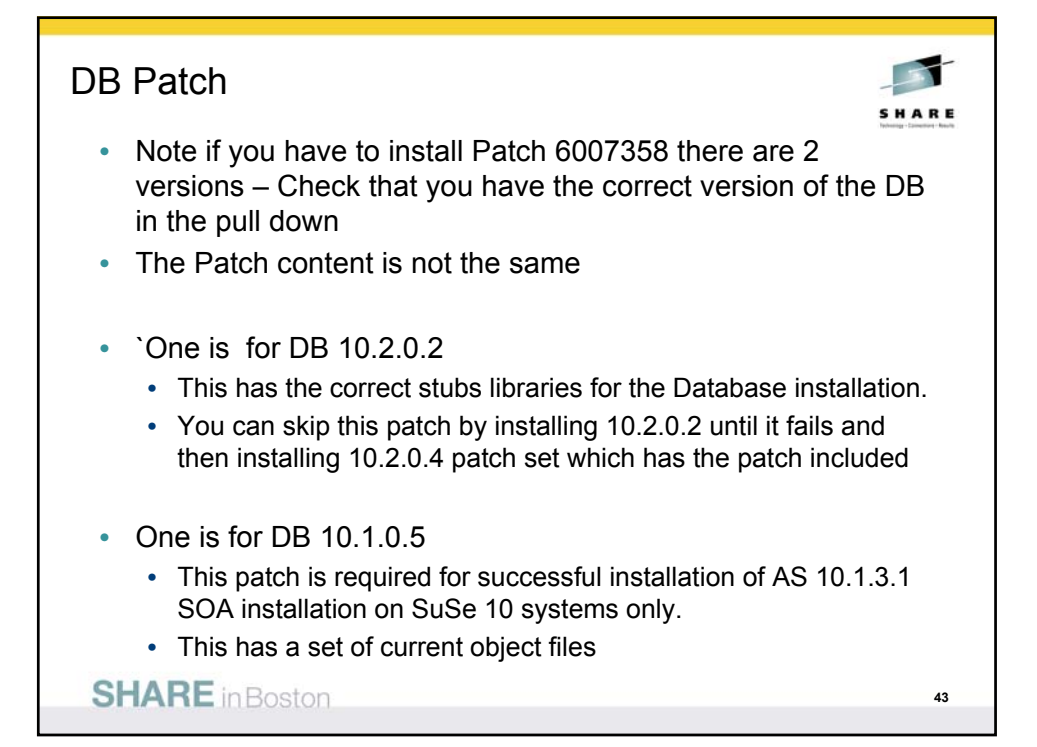

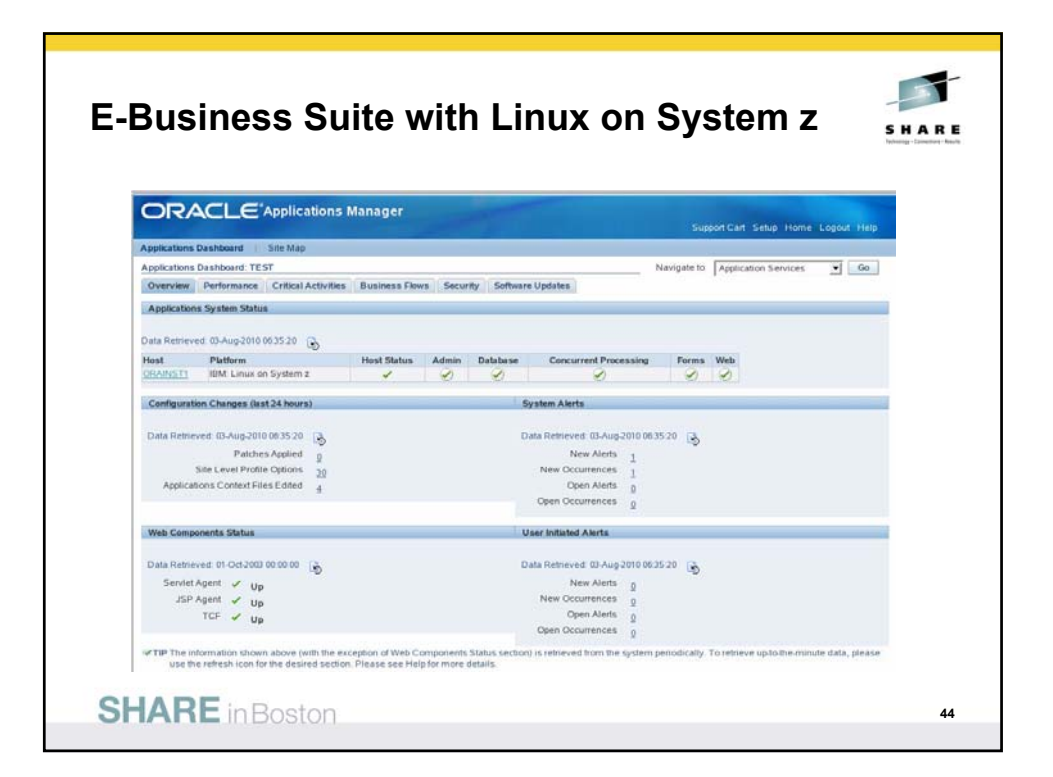

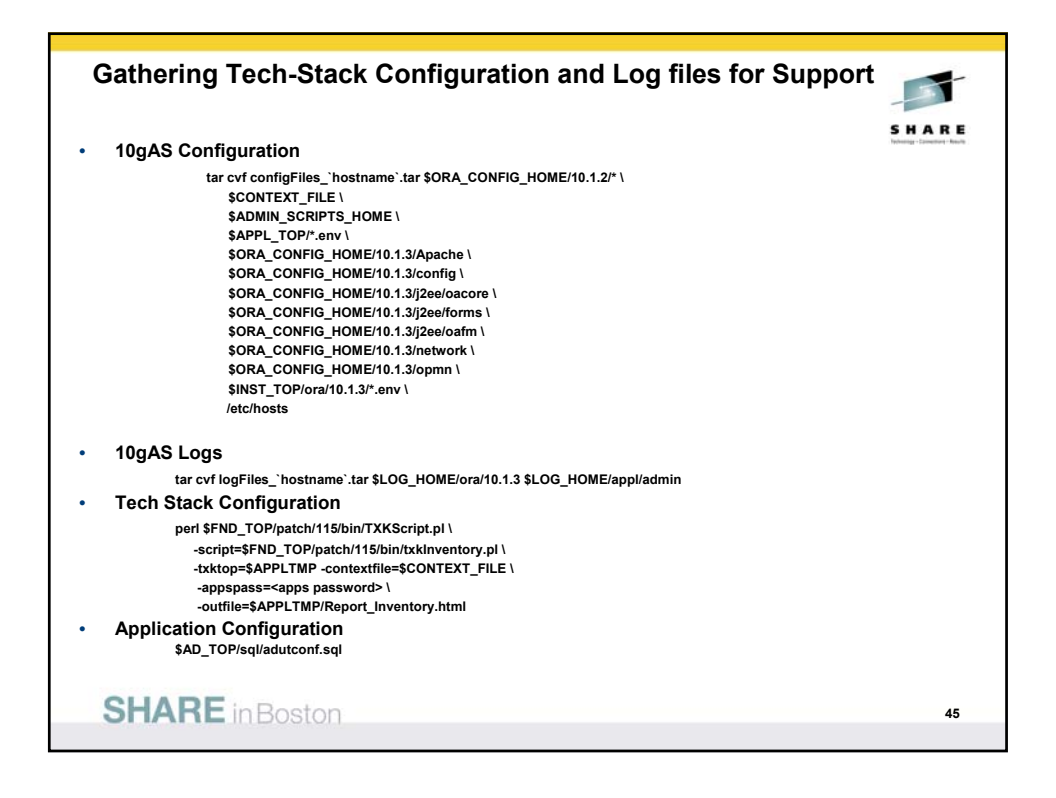

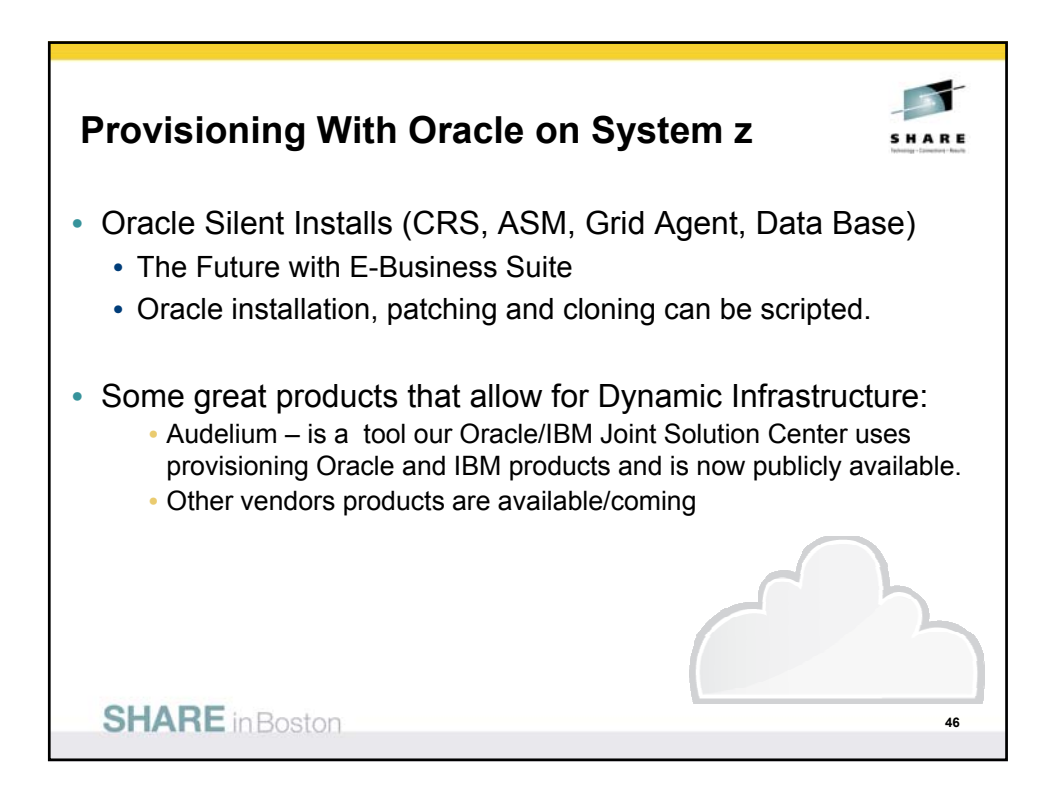

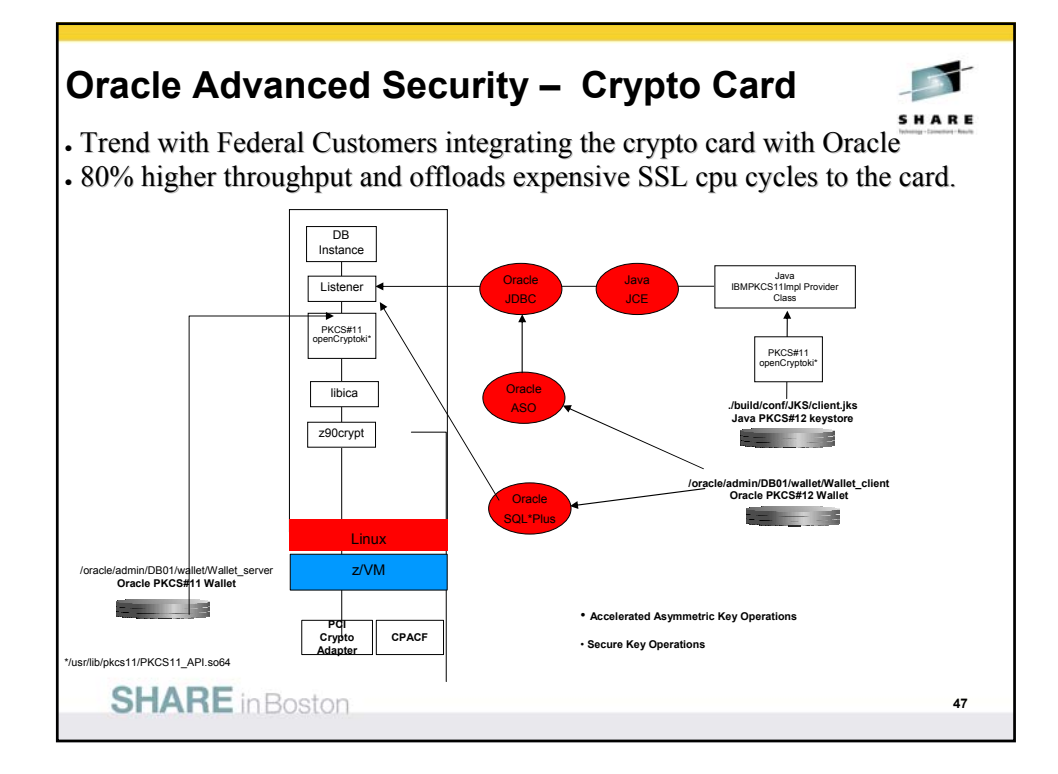

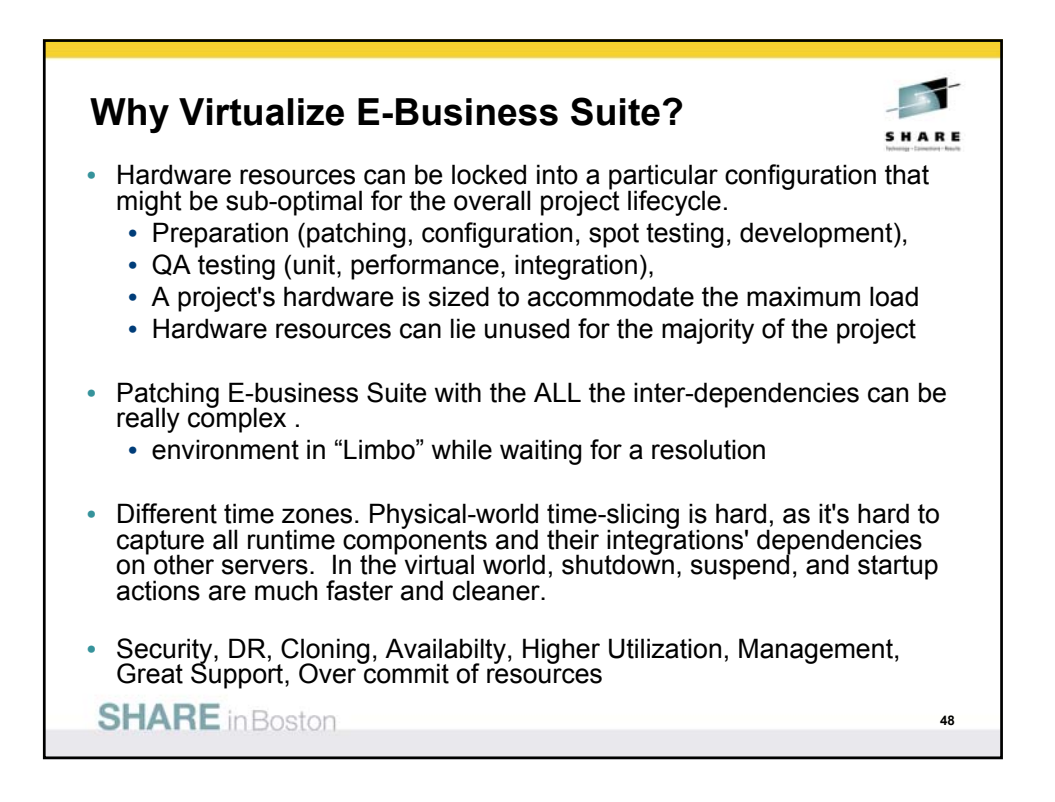

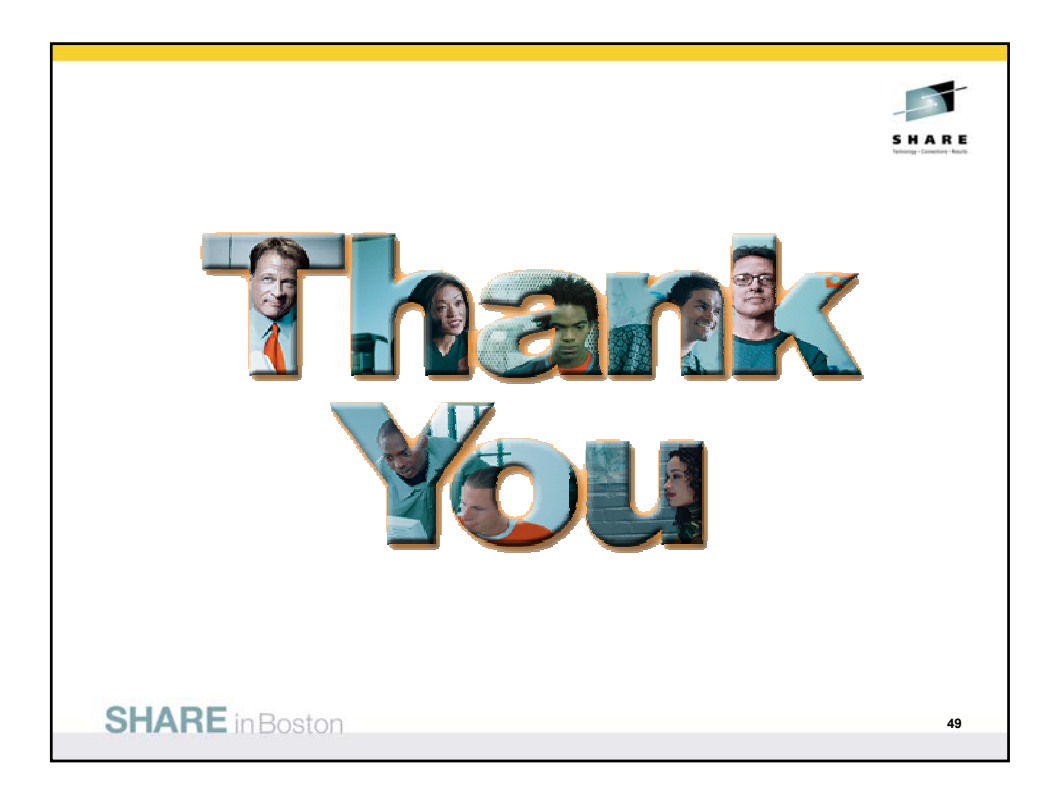

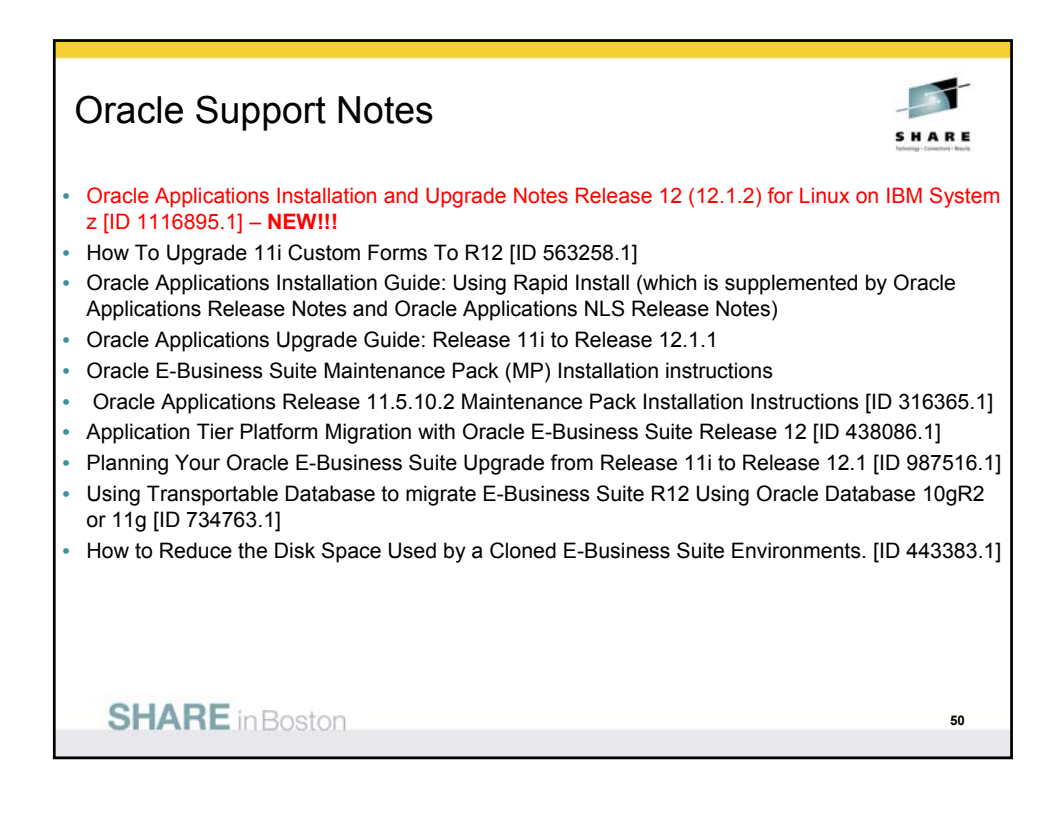

## **Oracle Documentation**

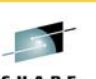

- Oracle E-Business Suite Installation Guide: Using Rapid Install E12842-04
- Oracle E-Business Suite Maintenance Procedures E13675-03
- Oracle E-Business Suite Maintenance Utilities E13676-03
- Oracle E-Business Suite Patching Procedures E12148-03
- Oracle E-Business Suite Upgrade Guide, Release 11i to 12.1.1 E16342-01
- Oracle iSetup Developer's Guide (zipped) E15842-01
- Oracle iSetup User's Guide E12899-03
- Oracle Diagnostics Framework User's Guide E12895-03
- System Administration
- Oracle E-Business Suite System Administrator's Guide Documentation Set NA
- Oracle E-Business Suite System Administrator's Guide Configuration E12893-03
- Oracle E-Business Suite System Administrator's Guide Maintenance E12894-03
- Oracle E-Business Suite System Administrator's Guide Security E12843-04
- Oracle E-Business Suite Flexfields Guide E12892-03
- Oracle Alert User's Guide E12951-0
- Oracle E-Business Suite Concepts E12841-03

**SHARE** in Boston

**51**